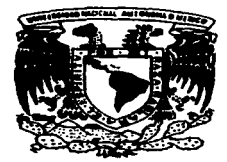

UNIVERSIDAD NACIONAL AUTÓNOMA DE MÉXICO

 $\cdot$  ,

statement of the company of the company

*53 ..2e¡ .* 

### FACULTAD DE INGENIERÍA

### MODELADO NUMÉRICO DEL FLU.JO EN TANQUES AGITADOS MECÁNICAMENTE PARA FLUIDOS CON REOLOGÍA COMPLEJA

### T E S I S QUE PARA OBTENER EL TITULO DE: INGENIERO MECÁNICO ELECTRICISTA ( Á RE A MECÁNICA) PRESENTA HÉCTOR ALEXIS ESPINOSA GAYOSSO

### .JULIO 1997

TESIS CON FALLA DE ORIGEN

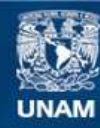

Universidad Nacional Autónoma de México

**UNAM – Dirección General de Bibliotecas Tesis Digitales Restricciones de uso**

### **DERECHOS RESERVADOS © PROHIBIDA SU REPRODUCCIÓN TOTAL O PARCIAL**

Todo el material contenido en esta tesis esta protegido por la Ley Federal del Derecho de Autor (LFDA) de los Estados Unidos Mexicanos (México).

**Biblioteca Central** 

Dirección General de Bibliotecas de la UNAM

El uso de imágenes, fragmentos de videos, y demás material que sea objeto de protección de los derechos de autor, será exclusivamente para fines educativos e informativos y deberá citar la fuente donde la obtuvo mencionando el autor o autores. Cualquier uso distinto como el lucro, reproducción, edición o modificación, será perseguido y sancionado por el respectivo titular de los Derechos de Autor.

Dedico esta tesis a mi padre; a mi madre y a mi Geor.

÷.

٠

### **AGRADECIMIENTO**

Quiero agradecer a Ja Universidad Nacional Autónoma de México, que gracias a esta gran institución he logrado obtener una formación profesional y personal de inigualable valor.

Gracias a Ja Facultad de Ingenieria que me abrió las puertas al fascinante mundo de la Ingeniería Mecánica y en especial al estudio de los fluidos.

Gracias a *mis* profesores por su tiempo y dedicación.

También quiero agradecer al Instituto de Ingeniería por permitirme trabajar como parte de su grupo de becarios, y a su director Dr. José Luis Femández Zayas.

Gracias al Dr. Arturo Palacio, y en especial a usted Dr. Alejandro Rodríguez por su apoyo incondicional.

También quiero agradecer al Instituto de Biotecnología por su apoyo para la realización de este trabajo y sobretodo al Dr. Enrique Galindo.

Gracias también a la DGAPA que sin su apoyo no hubiera sido posible la realización del proyecto.

## **CONTENIDO**

 $\sim$ 

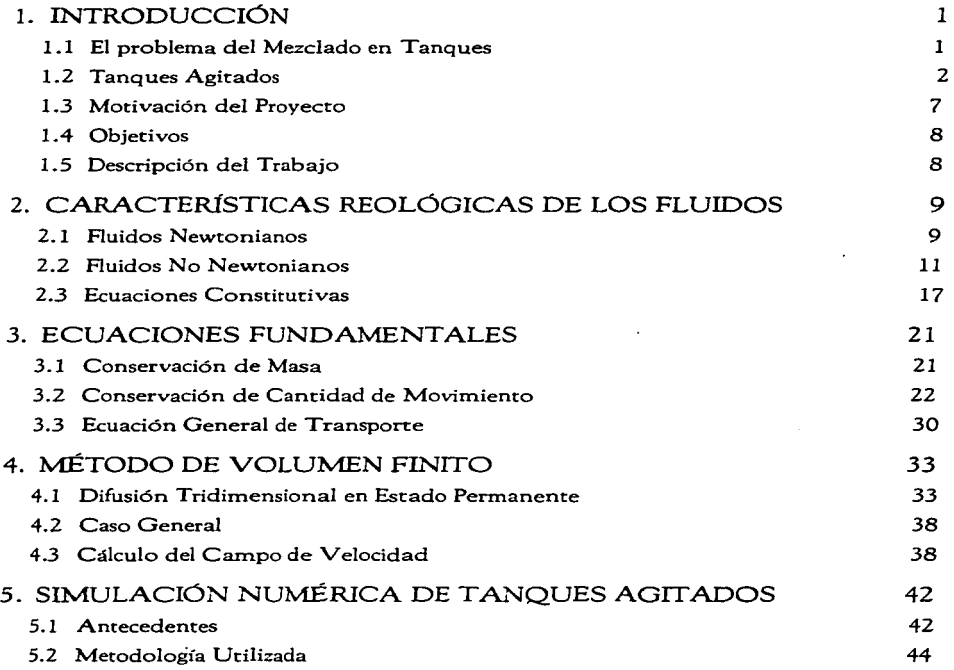

 $\label{eq:2.1} \frac{1}{\sqrt{2}}\sum_{i=1}^n\frac{1}{\sqrt{2}}\sum_{i=1}^n\frac{1}{\sqrt{2}}\sum_{i=1}^n\frac{1}{\sqrt{2}}\sum_{i=1}^n\frac{1}{\sqrt{2}}\sum_{i=1}^n\frac{1}{\sqrt{2}}\sum_{i=1}^n\frac{1}{\sqrt{2}}\sum_{i=1}^n\frac{1}{\sqrt{2}}\sum_{i=1}^n\frac{1}{\sqrt{2}}\sum_{i=1}^n\frac{1}{\sqrt{2}}\sum_{i=1}^n\frac{1}{\sqrt{2}}\sum_{i=1}^n\frac$ 

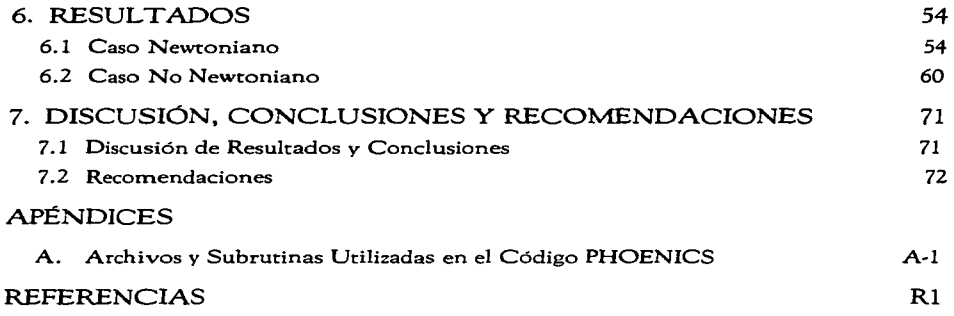

# CAPÍTULO 1

### 1. INTRODUCCIÓN

### 1.1 El Problema del Mezclado en Tanques

Las operaciones de mezclado son utilizadas en gran parte de la industria. principalmente en procesos que involucran cambios fisicos y químicos. Aunque la mayor parte del conocimiento sobre estos procesos proviene de la industria química. muchos otros sectores realizan operaciones de mezclado a gran escala. El mezclado es esencial en la mayoría de los procesos de las industrias alimenticia. farmacéutica. del papel, del plástico y cerámica.

El mezclado dentro de reactores o tanques es uno de estos casos. El sistema de mezclado o agitación con que cuentan estos tanques tiene como finalidad, en la mayoría de los casos, mctiorar la transferencia de calor y masa. Podriamos mencionar aplicaciones como la de mejorar la eliminación de calor cuando se presenta energia liberada por alguna reacción, homogeneizar la suspensión de sólidos en algún fluido, mejorar la dispersión entre fases gasliquido o liquido-liquido, homogeneización de temperatura. aceleración de procesos de polimerización, entre otras.

Normalmente un proceso a escala industrial tiene su nacimiento en un laboratorio, en el cual se realizan estudios a pequeña escala. Posteriormente, se llevan a cabo una serie de pasos y cálculos para llevar el proceso a una producción industrial, a esto se Je conoce como escalamiento. Las técnicas tradicionales de escalamiento involucran parámetros globales como Ja potencia suministrada por unidad de masa, número de Reynolds relativo al diámetro del agitador o impulsor y semejanzas geométricas. Sin embargo, hoy se sabe que los comportamientos locales del flujo pueden tener un impacto notable en el desempeño del equipo, es por eso que conocer la hidrodinámica de los tanques con agitación es primordial en su diseño y en general en el desempeño del proceso para el cual serán utilizados.

El buen diseño de los procesos de mezclado puede tener un impacto notable en la industria. De hecho, en una reunión de industriales y académicos en Estados Unidos (Tatterson & Calabrese 1989) se estimó que el costo de operaciones de mezclado mal diseñadas para la industria americana era del orden de 1000 a J0,000 millones de dólares anuales.

Es por esto que durante los últimos años se han llevado a cabo estudios cada vez más detallados sobre las operaciones de mezclado, siendo uno de estos casos el mezclado dentro de tanques o reactores. El día de hoy existen una gran cantidad de trabajos experimentales reponados en la literatura. La mayoría de estos trabajos están relacionados con el patrón de flujo provocado dentro de estos tanques. La finalidad de estos trabajos es conocer mejor la hidrodinámica que se produce dentro de estos equipos y así mejorar el desempeño de algún proceso en especifico. Las mediciones que se reportan con mayor frecuencia son mediciones de velocidad y de potencia suministrada al fluido. Sin embargo, casi todos estos trabajos han sido realizados a escala de laboratorio, ya que las mediciones experimentales de procesos a escala industrial son sumamente restrictivas y se limitan a consumos eléctricos de potencia.

Debido a lo anterior, una herramienta computacional que simule la hidrodinámica dentro de tanques agitados a cualquier escala es esencial para optimizar los procesos de mezclado. Una herramienta computacional permite conocer comportamientos locales del flujo, lo cual puede ayudar a mejorar ciertos procesos, diseñar impulsores más eficientes que provoquen el patrón de flujo deseado, y mejorar las técnicas de escalamiento existentes.

### 1.2 Tanques Agitados

#### 1.2.1 Generalidades

La mayoría de los reactores que se utilizan en la industria necesitan un sistema de mezclado o agitación. Debido al uso tan amplio de los tanques con agitación., existe un gran número de configuraciones y también un gran número de problemas de diseño que se deben estudiar.

La configuración más común cuenta con un tanque cilíndrico de fondo cóncavo. el cual tiene una serie de baflles fijos a la pared igualmente espaciados. En el eje del cilindro se cuenta con uno o varios impulsores fijos a una flecha, la cual se hace girar mediante un sistema de transmisión de potencia acoplado a un motor eléctrico. Si es necesario introducir gas se tiene una serie de dispersores de gas colocados al fondo del tanque. En la figura 1. 1 se muestra un esquema de la configuración general.

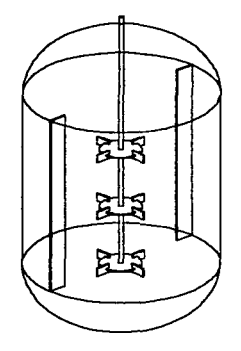

figura 1.1. Configuración general

### 1.2.2 Tanque estándar

La configuración estándar se utiliza principalmente en experimentación. por lo que no será muy común encontrarla en tanques industriales. Sin embargo, la configuración estándar es la que se implanta en la rnayoria de los estudios reportados. En la figura 1.2 se muestra un diagrama de la configuración estándar, junto con los parámetros principales y la nomenclatura comúnmente utilizada.

- $\bullet$  T = Diámetro del tanque
- $\cdot$  H = Altura del nivel del líquido
- $\bullet$  **D** = Diámetro del impulsor
- $c =$  Distancia entre el fondo y el impulsor
- $b =$ Ancho de baffles
- Se utilizan *4* batlles colocados a 90°

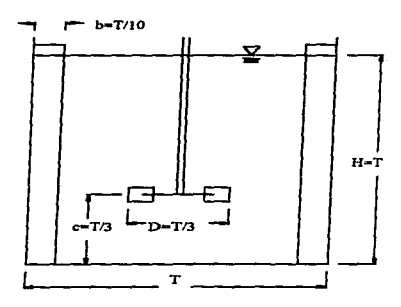

figura 1.2. Configuración estándar

Para el diseño de reactores y la aplicación de técnicas de escalamiento, existen datos reportados de velocidades de descarga y consumos de potencia de diversos impulsores (Oldhue 1966). Todos estos datos y tablas han sido obtenidas a partir de estudios con tanques que tienen Ja configuración estándar.

### 1.2.3 Impulsores

Existe una gran cantidad de impulsores diferentes, los cuales generan un cierto patrón de flujo. Normalmente un sólo impulsor no es suficiente para lograr los resultados deseados, entonces para cada aplicación se requiere una configuración específica de impulsores que generen el movimiento del fluido necesario dentro del tanque para que el proceso se lleve a cabo de la forma más adecuada.

Los impulsores se clasifican en impulsores remotos e impulsores de proximidad. Los impulsores de proximidad son aquellos en los que su movüniento se lleva a cabo en una zona cercana a la pared del tanque. Los impulsores remotos son generalmente pequeños, comparados con el diámetro del tanque, y existe un espacio grande entre la pared del tanque y Ja punta del impulsor. Con base en el patrón de flujo generado por los impulsores, los impulsores remotos se han clasificado en dos grandes grupos: impulsores de flujo axial e impulsores de flujo radial. Un impulsor de flujo axial descarga el fluido en dirección del eje de rotación. paralelo a la flecha, mientras que un impulsor de flujo radial provoca un flujo de salida en dirección radial desde el impulsor.

Dentro de los impulsores remotos de flujo radial, el que ha sido más estudiado y utilizado es la turbina de disco, mejor conocido como turbina Rushton. En la figura 1 .3 se muestran algunos impulsores remotos de flujo radial comúnmente utilizados.

4

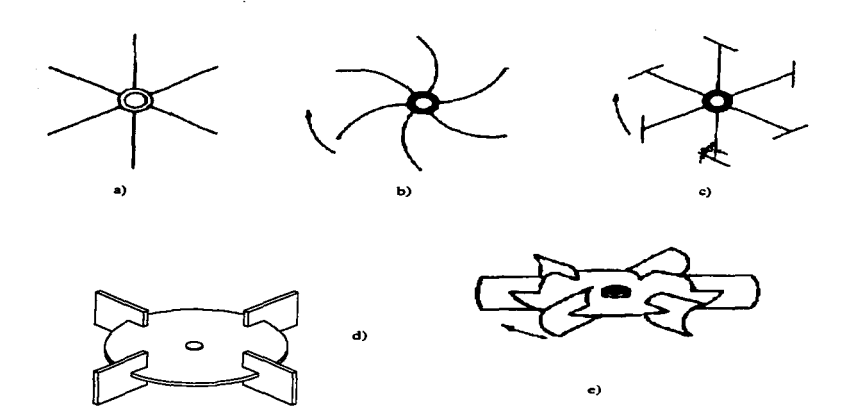

figura 1.3. Impulsores remotos de tipo radial. Vista superior de: a) Impulsor de paletas planas, b) Impulsor de álabes curvos, c) Impulsor Brumagin. Vista en perspectiva de: d) Turbina Rushton. e) Impulsor Scaba.

En la figura 1.4 se muestran algunos impulsores remotos de tipo axial.

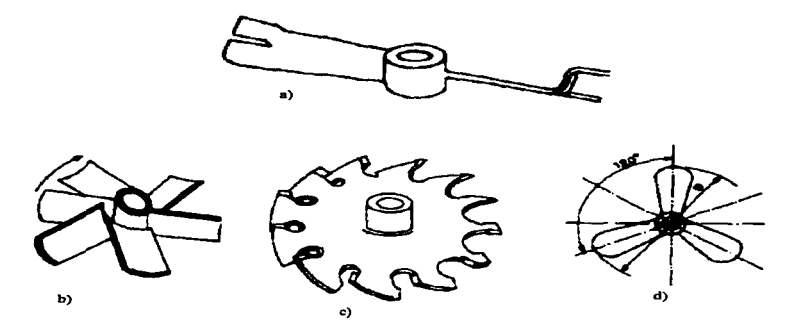

figura 1.4. Impulsores de tipo axial. a) Impulsor de paletas inclinadas modificado. b) Impulsor de paletas inclinadas y cóncavas. e) Impulsor de múltiples álabes inclinados, d) Propela marina.

En la figura 1.5 se muestran dos impulsores de proximidad comúnmente utilizados, el impulsor helicoidal y el impulsor tipo ancla. Ambos impulsores realizan un movimiento muy cercano a la pared del tanque. Los tanques que utilizan impulsores de este tipo no requieren baffles.

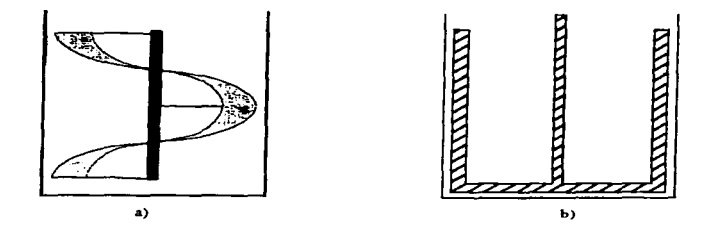

figura 1.5 Impulsores de proximidad. a) Impulsor helicoidal, b) Impulsor tipo ancla.

### **1.2.4 Baffles**

Los baflles o mamparas se colocan sobre la pared del tanque con el fin de impedir que se genere un sólo vórtice debido al giro del impulsor. Este vórtice, aunque se traduce en movimiento de todo el fluido en el tanque, no provoca un buen mezclado ya que el flujo tiende a ser totalmente tangencial. Entonces los baflles provocan un aumento en la transfürencia de masa y disipan gran parte de la cantidad de movimiento suministrada al fluido.

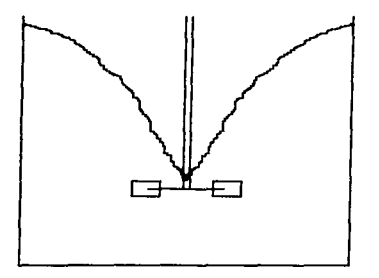

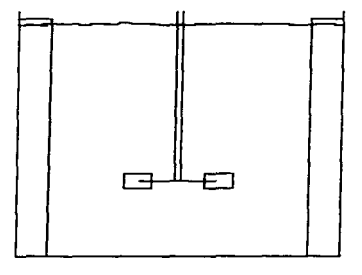

figura 1.6. Tanque sin baffles figura l. 7. Tanque con baftles

### 1.3 Motivación del Proyecto

En el Instituto de Biotecnología de la UNAM (IBT) se llevan a cabo estudios que involucran la producción de células animales y vegetales. así como procesos de Fermentación. En el IBT se han innovado procesos a escala de laboratorio y técnicas de escalamiento.

La mayoría de los llamados "caldos biológicos" presentan una reología compleja, la cual varia durante el proceso. Normalmente al iniciar los procesos. ya sea la producción de células o las Fermentaciones, se tienen soluciones en agua, las cuales presentan un comportamiento prácticamente newtoniano. Comonne el proceso avanza, los caldos cambian su constitución y presentan un comportamiento pseudoplástico cada vez más marcado y pueden exhibir un esfuerzo de cedencia.

Estos procesos requieren de aeración. ya que el oxígeno es el alimento principal de los microorganismos o las células presentes. El oxigeno se introduce en el tanque en Forma de burbujas mediante aeradores, y el impulsor tiene la tarea de lograr una buena dispersión del gas en el líquido. La interacción de las burbujas con el caldo complica el estudio de la hidrodinámica de estos tanques.

Se tiene entonces dentro de estos bioreactores un flujo extremadamente complejo. turbulento tridimensional, büásico (gas-líquido). o trifüsico si se consideran sólidos en suspensión.

El Instituto de lngenieria de la UNAM (I I) participa actualmente en un proyecto conjunto con el IBT. teniendo como objetivo principal el desarrollo de un modelo matemático que permita predecir la hidrodinámica de tanques agitados y que sea de utilidad para majorar las técnicas de escalamiento en procesos de mezclado.

Para el desarrollo de este modelo se ha utilizado el código PHOENICS. de Dinámica de FJuidos Computacional (DFC). el cuál está basado en la técnica del volumen finito. Como una primera etapa del proyecto. la cual se reporta en esta tesis, se ha desarrollado un modelo numérico para representar la hidrodinámica dentro de tanques agitados mediante impulsores del tipo Rushton a bajos números de Reynolds. Con la finalidad de validar el modelo. los resultados se comparan con datos experimentales publicados y con datos proporcionados por el mismo IBT.

7

### **1.4** Objetivos

- 1) Obtener un modelo numérico que permita predecir la hidrodinámica en tanques agitados mediante turbinas Rushton a bajos números de Reynolds para fluidos newtonianos.
- 2) Implantar en el modelo la capacidad de simular fluidos no newtonianos que presenten pseudoplasticidad y esfuerzo de cedencia.

### 1.5 Descripción. del Trabajo

En los siguientes dos capítulos se describen las caracteristicas generales de los fluidos que se modelarán., además de las ecuaciones fundamentales que rigen su comportamiento. Las ecuaciones fundamentales se presentan en forma tensorial y en coordenadas cilíndricas, ya que el modelo numérico utiliza un marco de referencia en coordenadas cilíndricas.

En el capítulo 4 se describe brevemente el método de volumen finito.

En el capítulo *S* se describe el método utilizado para modelar el flujo dentro de tanques agitados.

En el capítulo 6 se reportan los resultados obtenidos, y se comparan con resultados obtenidos en el mT y también con datos reportados en la literatura.

Finalmente se presentan conclusiones sobre el trabajo realizado y se dan algunas propuestas para trabajos posteriores en el capítulo 7.

# **CAPÍTULO 2**

## **2. CARACTERÍSTICAS REOLÓGICAS DE LOS FLUIDOS**

### 2.1 Fluidos Newtonianos

Las ecuaciones constitutivas en mecánica de fluidos relacionan básicamente dos cantidades tensoriales: el tensor de esfuerzos **T** y el tensor rapidez de defonnación E. E se define por:

$$
\mathbf{E} = \frac{1}{2} (\nabla \mathbf{v} + \nabla \mathbf{v}^{\mathrm{T}})
$$
 (2.1)

donde:

- v es el campo vectorial de velocidades.
- V es el operador gradiente. Vv es el tensor gradiente del campo vectorial de velocidades.
- $\bullet$ <sup>T</sup> significa transpuesto.

El tensor de esfuerzos T tiene como componentes los esfuerzos de corte y normales sobre un elemento de fluido. Esto se observa en la figura 2.1 para un elemento en coordenadas cartesianas.

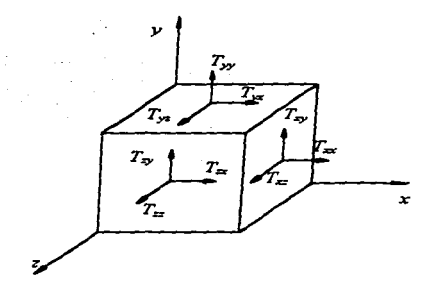

figura 2.1 Esfuerzos para un elemenro de fluido.

La representación matricial de este tensor en coordenadas cartesianas es la siguiente:

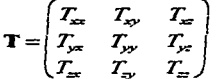

En la diagonal principal se tienen esfuerzos normales, y el resto de las componentes son esfuerzos de corte.

Para entender el comportamiento de algunos fluidos y la relación entre  $T y E$ , considere el flujo cortante simple entre dos placas como se muestra en la figura 2.2. Este flujo es prácticamente el que se presenta en un viscosimetro de cilindros concéntricos, cuando la separación h entre ellos es muy pequeña.

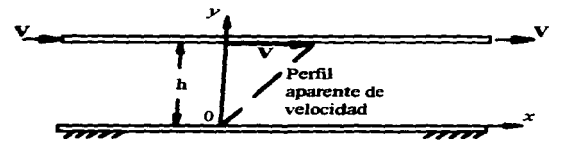

figura 2.2 Flujo de corte simple entre dos placas.

 $\overline{10}$ 

Se considera que se tienen dos placas paralelas infinitas. La placa superior se mueve a una velocidad constante V, mientras que la placa inferior permanece fija. Además existe condición de no deslizamiento en la superficie de las placas, y por lo tanto, la velocidad del fluido en contacto con la placa superior es V y la del fluido en contacto con la placa inferior es O.

Para estas condiciones la componente de esfuerzo de corte  $T_{\text{tr}} = \tau$ , es constante a lo largo del fluido. El movirrúento del fluido es en la dirección *x* y el campo de velocidades sólo varía con respecto a *y*, esto es  $\mathbf{v} = \mathbf{v}(y)$ . En coordenadas cartesianas la velocidad tiene componentes *u, v,* w en las direcciones *x,* y, *z* respectivamente. Para el flujo cortante simple:  $u=u(v)$ ,  $v=w=0$ .

El tensor de rapidez de deformación. E, es simétrico. Para el flujo de corte simple sólo hay dos componentes distintas de cero,  $E_{xy} = E_{yx}$ :

$$
E_{xy} = \frac{1}{2} \left( \frac{\partial u}{\partial y} + \frac{\partial v}{\partial x} \right) = \frac{1}{2} \frac{\partial u}{\partial y} = \frac{1}{2} \frac{du}{dy}
$$
 (2.2)

Al realizar el experimento se encuentra que, para todos los fluidos comunes, la componente de esfuerzo de corte es función exclusivamente de la rapidez de deformación:

$$
T_{yx} = f(E_{xy})
$$
\n(2.3)

La repetición del experimento a distintas velocidades de la placa superior establecerá la relación funcional (2.3). En el caso de fluidos newtonianos, como los son el agua, aceite, o gases, se encuentra que la relación es lineal:

$$
T_{yx} = 2\mu E_{xy} = \mu \frac{du}{dy}
$$
 (2.4)

donde:

- <sup>µ</sup>es la viscosidad dinárrúca.
- *du/dy* es la rapidez de deformación.

A la ecuación 2.4 se le conoce como ley de Newton de la viscosidad.

### 2.2 Fluidos No Nevvtonianos

Cuando la relación funcional (2.3) no es lineal, entonces el fluido es no newtoniano. Algunos ejemplos de comportamientos no newtonianos se observan en la figura 2.3, la cual es conocida como reograrna, y es una representación de la relación (2.3).

En el caso de Jos fluidos no newtonianos se define una cantidad llamada viscosidad aparente n , mediante una analogía con la ley de Newton :

$$
T_{yx} = \eta \frac{du}{dy} \tag{2.5}
$$

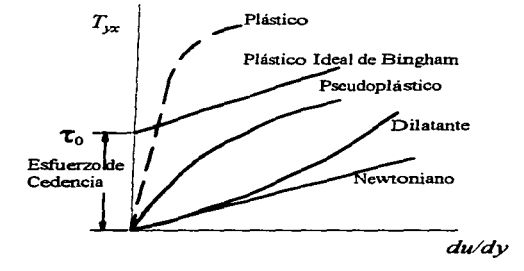

figura 2.3 Reograma de fluidos comunes.

Por definición, un fluido no resiste esfuerzos de cone, por Jo que su curva en un reograma debe pasar por el origen. Otras substancias llaniadas fluidos con esfuerzo de cedencia (yielding fluids). presentan un esfuerzo conante finito bajo una condición de rapidez de deformación nula y en realidad tienen un comportamiento en pane sólido y en parte líquido. La pasta de dientes o Ja mayonesa son fluidos con esfuerzo de cedencia. A los fluidos en los que la viscosidad aparente disnünuye conforme se incrementa el esfuerzo se les llama adelgazantes al corte (shear thinning). Si la viscosidad aparente crece, entonces se llaman engrosantes al cone (shear thickening). Los fluidos pseudoplásticos y plásticos son adelgazantes al corte; entre estos podemos encontrar algunas pinturas y soluciones de polímeros. entre otros. Los fluidos dilatantes son engrosantes al corte. un ejemplo de este tipo de material puede ser la arena húmeda.

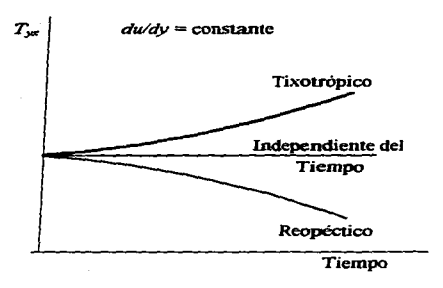

figura 2.4 Fluidos dependientes del tiempo.

Una complicación adicional al comportamiento no newtoniano es el efecto transitorio que se muestra en la figura 2.4. Algunos fluidos requieren de un aumento gradual en el esfuerzo cortante para mantener constante la rapidez de defhrmación; a éstos fluidos se les denontina reopécticos. El caso opuesto es el de un fluido que requiere esfuerzos decrecientes; es el denominado tixotrópico.

### 2.2.1 Plástico ideal de Bingham

Este material es de los llamados fluidos con esfuerzo de cedencia, y también entra en la clasificación de los fluidos adelgazantes al corte. La figura 2.5 presenta un reograma para este material y Ja curva de viscosidad aparente vs. rapidez de deformación.

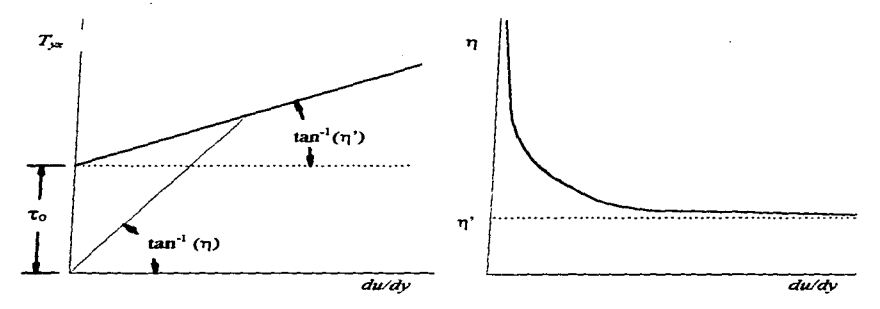

figura *2.5* Reograma del plástico ideal de Bingham y cun"a de viscosidad aparente.

La viscosidad aparente, definida en la ecuación (2.5), no es la pendiente de la curva en un reograma. sino que es la pendiente de la recta que se fbrma en cada punto con el origen. como se observa en la figura 2.5. La viscosidad aparente  $\eta$  decrece conforme aumenta la rapidez de defbrmación. es por esto que se considera como un fluido adelgazante al corte. En el reograma se puede observar que la dependencia del esfuerzo de corte con la rapidez de deformación es lineal, desplazada un cierto valor  $\tau_0$  sobre el eje de las ordenadas. Al valor  $\tau_0$ se le denomina esfuerzo de cedencia. Si la curva se desplazara al origen, la viscosidad definida por la ley de Newton es llamada viscosidad plástica. n'.

La ecuación reológica de estado, la cual es una ecuación empirica. para el plástico ideal de Bingham es:

$$
\frac{du}{dy} = 0
$$
\n
$$
T_{yx} \le \tau_0
$$
\n
$$
T_{yx} - \tau_0 = \eta \frac{du}{dy}
$$
\n
$$
T_{yx} > \tau_0
$$
\n(2.6)

### 2.2.2 Fluidos pseudoplásticos

Estos fluidos son adelgazantes al corte y no presentan esfuerzo de cedencia. En la figura 2.6 se observa el reograma típico y la curva de viscosidad aparente para este tipo de fluidos .

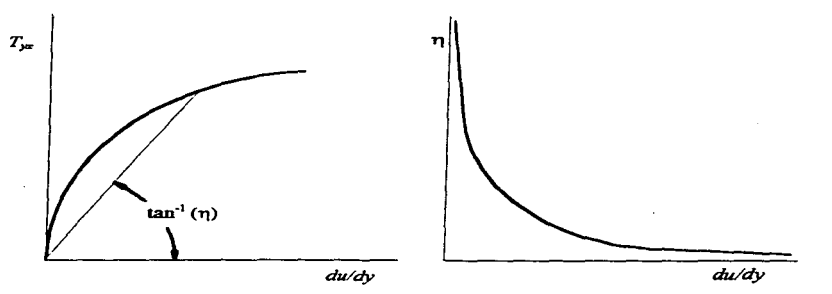

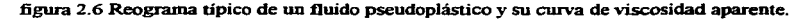

Se ha demostrado que la curva real de un fluido pseudoplástico tiene un comportamiento diferente a muy baja y muy alta rapidez de deformación, por lo que el reograma anterior está incompleto (Ostwald 1924). A la curva completa se le conoce como curva de Ostwald, ver figura 2.7.

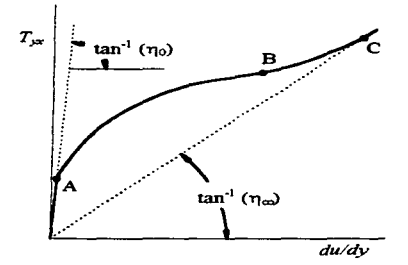

figura 2.7 Curva de Ostwald

El comportamiento real de un fluido pseudoplástico, a muy baja y muy alta rapidez de deformación, es un comportamiento newtoniano. Los datos reportados en la literatura normalmente caen entre los puntos A y C, esto debido a las limitaciones en las mediciones.

Para fluidos pseudoplásticos se cuenta con una ecuación reológica de estado de carácter empirico que se ajusta a las curvas de los reogramas típicos. A esta ecuación se le conoce como la ley de potencia o ley de Ostwald-de Waele. Para flujo cortante simple se tiene:

$$
T_{xx} = K \left| \frac{du}{dy} \right|^{n-1} \left( \frac{du}{dy} \right)
$$
 (2.7)

donde

- K es el índice de consistencia.
- $\bullet$  *n* es el índice de comportamiento.  $n < 1$

La ley de potencia también se utiliza para modelar fluidos dilatantes, y el índice de comportamiento tiene entonces un valor mayor a la unidad. Cuando  $n=1$  la ecuación (2.7) se reduce a la ley de Newton.

La ley de potencia tiene varios inconvenientes. uno es que es una ecuación totalmente empírica y no proviene de ninguna deducción con base en la fisica. Otra desventaja es que se ajusta a un reograma típico y no a la curva completa de Ostwald, por lo que no es válida ni a muy baja ni a muy alta rapidez de deformación. Se puede observar que la ecuación (2.7), para el caso de fluidos pseudoplásticos, predice una viscosidad aparente infinita cuando para el caso de fluidos pseudoplásticos, predice una viscosidad aparente infinita cuando *du/dy* = O; y en el caso de fluidos dilatantes predice una viscosidad aparente nula, lo cual es otra desventaja.

Para modelar los fluidos adelgazantes al corte de manera más adecuada. se utilizan los modelos de Ellis (2.8) y de Sisko (2.9), los cuales fueron diseñados para ajustarse a la curva de Ostwald en baja y alta rapidez de deformación respectivamente. Estos modelos son:

$$
\frac{du}{dy} = \left(\frac{1}{\eta_0} + KT_{yx} \left(\frac{1}{n}\right)^{-1}\right) T_{yx}
$$
\n(2.8)

$$
T_{xx} = \left(\eta_{\infty} + K \left| \frac{du}{dy} \right|^{n-1} \right) \left(\frac{du}{dy}\right)
$$
 (2.9)

donde:

- $\bullet$  no es la viscosidad límite newtoniana a muy baja rapidez de deformación.
- $\bullet$   $\eta_{\infty}$  es la viscosidad límite newtoniana a muy alta rapidez de deformación.

En el modelo de EUis se tiene a la ley de Newton y a la ley de potencia como límites. El modelo de Sisko tiene límites similares.

Para modelar fluidos que presenten esfuerzo de cedencia y que a su vez no mantengan una viscosidad plástica constante, sino adelgazante o engrosante al corte, se aplica una ecuación conocida como la ley de Herschel-Bulkley:

$$
\frac{du}{dy} = 0 \qquad T_{yx} \le \tau_0
$$

 $(2.10)$ 

 $T_{yx}-\tau_0 = K \left| \frac{du}{dy} \right|^{n-1} \left| \frac{du}{dy} \right|$ 

Otro modelo para representar este tipo de materiales es la ley de Casson:

$$
\frac{du}{dy} = 0 \qquad T_{yx} \le \tau_0
$$
\n
$$
T_{yx}^{1/2} = \tau_0^{1/2} + K \left| \frac{du}{dy} \right|^{1/2}
$$
\n(2.11)

### 2.3 Ecuaciones Constitutivas

En los puntos anteriores, se ha mostrado cómo se obtiene la relación funcional (2.3) para diversos fluidos newtonianos y no newtonianos. Estas relaciones, que llamamos ecuaciones reológicas de estado para los fluidos no newtonianos, son escalares y válidas para el flujo de corte simple. Para el estudio generalizado de cualquier fluido, se debe contar con una relación más general, a esta relación se le llama ecuación constitutiva del fluido.

Para fluidos viscosos e isotrópicos, Reiner y Rivlin (Reiner 1956, Rivlin 1948) obtuvieron una ecuación constitutiva que se basa, en parte, en el argumento de Stokes que sostiene que T no debe depender de la verticidad. La ecuación constitutiva debe ser entonces de la fbrma:

$$
\mathbf{T} = f(\mathbf{E}) \tag{2.12}
$$

La forma más simple para esta ecuación en un espacio tridimensional es la ecuación de Reiner-Rivlin:

$$
\mathbf{T} = -p\mathbf{I} + \alpha \mathbf{I} + \beta \mathbf{D} + \gamma \mathbf{D}^2
$$
 (2.13)

donde:

- $\bullet$  *p* es el campo escalar de presiones.
- $\alpha, \beta, \gamma$  son escalares.
- **1** es el tensor identidad
- $\mathbf{D} = 2\mathbf{E} = (\nabla \mathbf{v} + \nabla \mathbf{v}^T)$
- $\bullet$  **D**  $\bullet$   $\bullet$  **D**

Los escalares  $\alpha, \beta, \gamma$  son función de los principales invariantes del tensor **D**. Los principales invariantes de este tensor son:

$$
I = tr(\mathbf{D}) = 2div(\mathbf{v})
$$
\n(2.14)

$$
H = \frac{1}{2} \left( tr(\mathbf{D})^2 - tr(\mathbf{D}^2) \right)
$$
 (2.15)

$$
III = \det(\mathbf{D}) \tag{2.16}
$$

donde:

- tr es el operador traza de un tensor.
- *div* es el operador divergencia.
- $\bullet$  det es el operador determinante de un tensor.

Para un fluido newtoniano se tiene:

$$
\alpha = \frac{1}{2} \lambda \, \, , \quad \beta = \mu \, \, , \quad \gamma = 0
$$

A A. se le conoce como segundo coeficiente de viscosidad. La ecuación constitutiva para un fluido newtoniano es entonces:

$$
\mathbf{T} = -p\mathbf{I} + (\lambda div(\mathbf{v}))\mathbf{I} + \mu(\nabla \mathbf{v} + \nabla \mathbf{v}^{\mathrm{T}})
$$
 (2.17)

Para cualquier fluido incompresible, newtoniano o no newtoniano,  $I = 0$  ya que  $div(v) = 0$ . Para todo fluido,  $\alpha$  depende de *I*; y en el caso de fluidos incompresibles  $\alpha = 0$ .

De acuerdo con la ecuación (2.13), el tensor de esfuerzos para un fluido incompresible sometido a un flujo de corte simple (figura 2.2) en coordenadas cartesianas se escribe:

$$
\mathbf{T} = \begin{pmatrix} -p + \gamma D_{xy}^2 & \beta D_{xy} & 0 \\ \beta D_{xy} & -p + \gamma D_{xy}^2 & 0 \\ 0 & 0 & -p \end{pmatrix}
$$
 (2.18)

En el caso newtoniano:  $\beta = \mu$ ,  $\gamma = 0$ . En el caso no newtoniano:  $\beta = \eta$ ,  $\gamma = \xi$ . Donde:

- n es la viscosidad aparente.
- E es la viscosidad cruzada.

En la ecuación (2.18) se observa, cuando  $\zeta \neq 0$ , una desigualdad en los esfuerzos normales. Los esfuerzos normales se ven afectados por la aparición de otros esfuerzos nonnales debidos a la rapidez de deformación y a la existencia de la viscosidad cruzada. A este efecto se le conoce como primera diferencia de esfuerzos nonnales, y se presenta en fluidos viscoelásticos (Broadkey, 1967).

Tanto la viscosidad aparente como la viscosidad cruzada son función de  $II$  va que  $III$  vale cero para el flujo de corte simple. Sin embargo, para otros flujos en los que  $III \neq 0$  se ha sugerido que '1 sólo puede ser una función débil de *III* ( Bird, et. al. 1960). De la ecuación (2\_ 18). para el flujo cortante simple se tiene:

$$
T_{xy} = T_{yx} = \eta D_{xy} = \eta \frac{du}{dy}
$$
 (2.19)

La ecuación (2.19) es precisamente la ecuación (2.5). donde se definió la viscosidad aparente.

La ecuación de Reiner-Rivlin puede representar, como casos especiales. las ecuaciones reológicas de estado para fluidos no newtonianos mencionados anteriormente. La ecuación constitutiva que resulta es muy similar a la del caso newtoniano y simplemente se considera abora la viscosidad aparente n en lugar de la viscosidad dinámica µ.

Los fluidos a estudiar en el presente trabajo no presentan el efecto de primera diferencia de esfuerzos normales, por lo que  $y = 0$ . Además se considera que los fluidos son incompresibles.  $\alpha = 0$ , y la viscosidad aparente se considera como función exclusivamente *deII.* 

Bajo estas condiciones, la ley de Ostvvald-de Waele (2.7) para un fluido incompresible se representa por:

$$
\mathbf{T} = -p\mathbf{I} + \left(K|H|^{\frac{n-1}{2}}\right)\nabla\mathbf{v} + \nabla\mathbf{v}^{\mathrm{T}}\n\tag{2.20}
$$

En este caso el segundo invariante de **D** se reduce a:

$$
II = -\frac{1}{2}tr(\mathbf{D}^2) = -\frac{1}{2}\mathbf{D}:\mathbf{D}
$$
 (2.21)

donde:

El operador : denota producto interno tensorial.

Nótese que el escalar que multiplica a  $(\nabla v + \nabla v^T)$  es la viscosidad aparente  $\eta$ . Además se ha cambiado el valor absoluto de la rapidez de deformación por  $\sqrt{|\mathcal{U}|}$ . Debido a esto es conveniente definir una rapidez de deformación equivalente *y.* de la forma:

$$
\dot{\gamma} = \sqrt{|H|} \tag{2.22}
$$

Entonces, para el modelo de Herschel-Bulkley (2.10) la ecuación constitutiva se representa por:

$$
\mathbf{T} = -p\mathbf{I} + \left(\frac{\tau_o}{\dot{\gamma}} + K\dot{\gamma}^{n-1}\right)(\nabla\mathbf{v} + \nabla\mathbf{v}^{\mathrm{T}})
$$
\n(2.23)

De esta misma forma se puede encontrar la ecuación constitutiva para los fluidos que se comporten de acuerdo a cualquiera de las relaciones empíricas de estado mencionadas anteriormente.

# **CAPÍTULO 3**

### **3. ECUACIONES FUNDAMENTALES**

### 3.1 Conservación de Masa

Los tanques que se modelan en este trabajo son tanques cilíndricos con fondo plano, y ya que se simula un impulsor del tipo Rushton el cual cuenta con superficies planas y en direcciones paralelas a un sistema coordenado cilíndrico, se implanta un sistema en coordenadas cilindricas para el modelo numérico.

La ecuación de conservación de masa es la siguiente:

$$
\frac{\partial \rho}{\partial t} + \text{div}(\rho \mathbf{v}) = 0 \tag{3.1}
$$

Si se tiene un fluido incompresible, lo cual se considera para la mayoría de los líquidos, p = *cte.* La ecuación de conservación de masa para un fluido incompresible es:

$$
div(\mathbf{v}) = 0 \tag{3.2}
$$

Escribiendo la ecuación (3.2) en coordenadas cilíndricas se tiene:

$$
\frac{1}{r}\frac{\partial}{\partial r}(rv_r) + \frac{1}{r}\frac{\partial v_{\theta}}{\partial \theta} + \frac{\partial v_z}{\partial z} = 0
$$
\n(3.3)

Donde:

*v,* , *vo* , *V:* , son las componentes de la velocidad en dirección radial, tangencial y axial respectivamente.

and the state and addressed to the

### 3.2 Conservación de Cantidad de Movimiento

#### 3.2.1 Ecuación de Cauchy

La ecuación de Cauchy también es conocida como la ecuación de conservación de cantidad de movimiento. Esta ecuación es válida para cualquier medio continuo:

$$
\rho \left[ \frac{\partial v}{\partial t} + (\nabla v) v \right] = div(\mathbf{T}) + \mathbf{f}
$$
\n(3.4)

Donde:

• f es el vector de fuerzas de cuerpo.

La ecuación de Cauchy parte de la segunda ley de Newton:

$$
\frac{d}{dt}(m\mathbf{v}) = \sum \mathbf{F} \tag{3.5}
$$

Los términos del lado izquierdo de la ecuación (3.4) están relacionados con la derivada temporal de la cantidad de movimiento. Los términos del lado derecho de la ecuación (3.4) están relacionados con la suma de fuerzas de cuerpo y de superficie sobre un elemento de fluido. Al igual que la segunda ley de Newton. la ecuación de Cauchy es válida para un sistema inercial.

Para los distintos fluidos, la ecuación de cantidad de movimiento particular se obtiene sustituyendo la ecuación constitutiva correspondiente.  $T = f(E)$ , en la ecuación de Cauchy.

#### 3.2.2 Ecuación de Navier-Stokes

La ecuación de Navier-Stokes es la ecuación de conservación de cantidad de movimiento para fluidos newtonianos. Se obtiene sustituyendo la ecuación constitutiva para fluidos newtonianos (2.17) en la ecuación de Cauchy, quedando:

$$
\rho \cdot \left[ \frac{\partial v}{\partial t} + (\nabla v) v \right] = -\nabla p + \nabla (\lambda \text{div}(v)) + \text{div}(\mu (\nabla v + \nabla v^{\mathsf{T}})) + \mathbf{f}
$$
 (3.6)

Los primeros dos términos del lado derecho de la ecuación (3.6) indican las fuerzas normales de superficie sobre el elemento de fluido. El tercer ténnino indica las fuerzas de superficie debidas al cortante viscoso. El último término indica las fuerzas de cuerpo sobre el elemento de fluido.

En el caso de fluidos incompresibles se tiene:

$$
\rho \left[ \frac{\partial v}{\partial t} + (\nabla v) v \right] = -\nabla p + \frac{d\eta}{\mu} \left( \mu (\nabla v + \nabla v^{\mathrm{T}}) \right) + \mathbf{f} \tag{3.7}
$$

A partir de las ecuaciones  $(3.6)$  ó  $(3.7)$ , se pueden obtener tres ecuaciones escalares en las direcciones del sistema coordenado que se utilice. Haciendo uso de la ecuación de conservación de masa y de la ecuación de Navier-Stokes para un fluido incompresible se obtienen las ecuaciones escalares para un sistema en coordenadas cilíndricas.

La ecuación en dirección radial ( *r* ) es:

$$
\left[\frac{\partial(\rho v_r)}{\partial t} + div(\rho v_r v) - \rho \frac{v_0^2}{r}\right] = -\frac{\partial p}{\partial r} + f_r + div(\mu \nabla v_r) - \frac{1}{r} \left[\frac{\partial}{\partial \theta} \left(\frac{\mu}{r} v_0\right) + \frac{\mu}{r} \left(\frac{\partial v_0}{\partial \theta} + v_r\right)\right]
$$

$$
+ \frac{1}{r} \left[\frac{\partial}{\partial r} \left(\mu r \frac{\partial v_r}{\partial r}\right) + \frac{\partial}{\partial \theta} \left(\mu \frac{\partial v_0}{\partial r}\right) + \frac{\partial}{\partial z} \left(\mu r \frac{\partial u_z}{\partial r}\right) - \frac{\mu}{r} \left(\frac{\partial v_0}{\partial \theta} + v_r\right)\right]
$$
(3.8)

En dirección tangencial ( $\theta$ )

$$
\left[\frac{\partial(\rho v_{\theta})}{\partial t} + \text{div}(\rho v_{\theta} v) + \rho \frac{v_{\theta} v_{r}}{r}\right] = -\frac{1}{r} \frac{\partial p}{\partial \theta} + f_{\theta} + \text{div}(\mu \nabla v_{\theta}) + \frac{1}{r} \left[\frac{\mu}{r} \left(2 \frac{\partial v_{r}}{\partial \theta} - v_{\theta}\right)\right] + \frac{1}{r} \left[\frac{\partial}{\partial r} \left(\mu \left(\frac{\partial v_{r}}{\partial \theta} - v_{\theta}\right)\right) + \frac{\partial}{\partial \theta} \left(\mu \left(\frac{\partial v_{\theta}}{\partial \theta} + v_{r}\right)\right) + \frac{\partial}{\partial r} \left(\mu \frac{\partial v_{z}}{\partial \theta}\right) + \mu \frac{\partial v_{\theta}}{\partial r}\right]
$$
(3.9)

En dirección axial (z)

$$
\left[\frac{\partial(\rho v_z)}{\partial t} + div(\rho v_z v)\right] = -\frac{\partial p}{\partial z} + f_z + div(\mu \nabla v_z)
$$

$$
+ \frac{1}{r} \left[\frac{\partial}{\partial r} \left(\mu r \frac{\partial v_z}{\partial z}\right) + \frac{\partial}{\partial \theta} \left(\mu \frac{\partial v_{\theta}}{\partial z}\right) + \frac{\partial}{\partial z} \left(\mu r \frac{\partial v_z}{\partial z}\right)\right]
$$
(3.10)

donde:

 $\bullet$   $f_r$ ,  $f_\theta$ ,  $f_z$  son las componentes de las fuerzas de cuerpo en dirección radial, tangencial y axial respectivamente.

### 3.2.3 Conservación de cantidad de movimient:o para fluidos no newtonianos

La ecuación constitutiva para los fluidos no newtonianos que se modelan en el presente trabajo, se puede escribir de la siguiente forma:

$$
\mathbf{T} = -p\mathbf{I} + \mathbf{\eta}(\nabla \mathbf{v} + \nabla \mathbf{v}^{\mathrm{T}})
$$
 (3.11)

La ecuación de conservación de cantidad de movimiento tendrá la misma forma que la ecuación (3. 7). ya que se consideran fluidos incompresibles. La diferencia es que en este caso la viscosidad dinámica  $\mu$  se sustituye por la viscosidad aparente  $\eta$ :

$$
\rho \cdot \left[ \frac{\partial v}{\partial t} + (\nabla v) v \right] = -\nabla p + \text{div} \left( \eta \left( \nabla v + \nabla v^{\mathsf{T}} \right) \right) + \mathbf{f}
$$
\n(3.12)

Las ecuaciones escalares en las direcciones del sistema coordenado cilíndrico también tienen la misma forma que las ecuaciones (3.8), (3.9) y (3.10).

La viscosidad aparente n se obtiene como se explicó en el capítulo 2. Se vio que la viscosidad aparente depende de una rapidez de deformación equivalente. i.e.  $n = n(x)$ . donde:

$$
\dot{\gamma} = \sqrt{|II|} \tag{3.13}
$$

$$
|II| = \frac{1}{2} \mathbf{D} : \mathbf{D} = \frac{1}{2} (\nabla \mathbf{v} + \nabla \mathbf{v}^{\top}) : (\nabla \mathbf{v} + \nabla \mathbf{v}^{\top})
$$
\n(3.14)

El tensor gradiente del campo vectorial de velocidades se representa en coordenadas cilíndricas por:

$$
\nabla \mathbf{v} = \begin{pmatrix} \frac{\partial v_r}{\partial r} & \frac{1}{r} \left( \frac{\partial v_r}{\partial \theta} - v_{\theta} \right) & \frac{\partial v_r}{\partial z} \\ \frac{\partial v_{\theta}}{\partial r} & \frac{1}{r} \left( \frac{\partial v_{\theta}}{\partial \theta} + v_r \right) & \frac{\partial v_{\theta}}{\partial z} \\ \frac{\partial v_z}{\partial r} & \frac{1}{r} \frac{\partial v_z}{\partial \theta} & \frac{\partial v_z}{\partial z} \end{pmatrix}
$$
(3.15)

De las ecuaciones  $(3.13)$  v  $(3.14)$  v  $(3.15)$  se tiene:

$$
\dot{\gamma} = \left[ 2 \left\{ \left( \frac{\partial v_r}{\partial r} \right)^2 + \left( \frac{1}{r} \left( \frac{\partial v_\theta}{\partial \theta} + v_r \right) \right)^2 + \left( \frac{\partial v_z}{\partial z} \right)^2 \right\} + \left\{ \left( \frac{1}{r} \left( \frac{\partial v_r}{\partial \theta} - v_\theta \right) + \frac{\partial v_\theta}{\partial r} \right)^2 + \left( \frac{\partial v_\theta}{\partial z} + \frac{1}{r} \frac{\partial v_z}{\partial \theta} \right)^2 + \left( \frac{\partial v_r}{\partial z} - \frac{\partial v_z}{\partial r} \right)^2 \right\} \right]^{\frac{1}{2}}
$$
(3.16)

#### 3.2.4 Sistema no inercial

Para la simulación de los tanques agitados se utilizará un sistema no inercial giratorio, el cual se encuentra fijo al impulsor. Ya que la ecuación de conservación de cantidad de movimiento es válida para sistemas inerciales, no se puede usar la ecuación (3.4) directamente. Para que la ecuación sea válida, debemos referir las aceleraciones a un sistema inercial, en este caso utilizaremos un sistema coordenado fijo que coincide en el origen con el sistema giratorio. En la ecuación de conservación de cantidad de movimiento deben entonces considerarse las aceleraciones de Coriolis y centrípeta.

Considere un sistema coordenado fijo  $X_1 X_2 X_3$  con origen en o. Considere un segundo sistema coordenado giratorio *x* <sup>1</sup>, *x* <sup>2</sup>, *x* <sup>2</sup><sub>2</sub>, con origen fijo también en o. El sistema giratorio se encuentra rotando a velocidad angular constante, y la magnitud y dirección de la velocidad angular se representan mediante el vector  $\Omega$ . Estos sistemas se muestran en la figura 3.1.

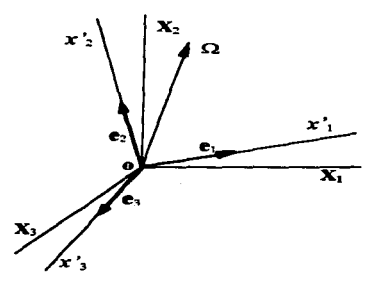

**figura 3.1 Marcos de referencia fijo**  $X_1$ **,**  $X_2$ **,**  $X_3$  $\bf{v}$  **giratorio**  $x_1'$ **,**  $x_2'$ **,**  $x_3'$ **,** 

Los vectores unitarios de la base del sistema coordenado giratorio cambian constantemente si los referimos al sistema coordenado fijo. Esto es:

$$
\mathbf{e}_i = \mathbf{e}_i(t) \tag{3.17}
$$

donde  $\|\mathbf{e}_i\| = 1$ 

Para saber cómo cambian, supongamos un vector arbitrario e' referido al sistema giratorio:

$$
\mathbf{c}' = c'_1 \mathbf{e}_1 + c'_2 \mathbf{e}_2 + c'_3 \mathbf{e}_3
$$

Si se obtiene la derivada con respecto al tiempo de e' referida al sistema coordenado fijo se tiene lo siguiente:

$$
\left(\frac{d\mathbf{c}'}{dt}\right)_f = \frac{d}{dt}\left(c'_1\mathbf{e}_1 + c'_2\mathbf{e}_2 + c'_3\mathbf{e}_3\right)
$$
\n
$$
= \frac{dc'_1}{dt}\mathbf{e}_1 + \frac{dc'_2}{dt}\mathbf{e}_2 + \frac{dc'_3}{dt}\mathbf{e}_3 + c'_1\frac{d\mathbf{e}_1}{dt} + c'_2\frac{d\mathbf{e}_2}{dt} + c'_3\frac{d\mathbf{e}_3}{dt}
$$
\n
$$
\left(\frac{d\mathbf{c}'}{dt}\right)_f = \left(\frac{d\mathbf{c}'}{dt}\right)_g + c'_1\frac{d\mathbf{e}_1}{dt} + c'_2\frac{d\mathbf{e}_2}{dt} + c'_3\frac{d\mathbf{e}_3}{dt}
$$
\n(3.18)

donde:

• *fy* g significan referencia al sistema fijo y al sistema giratorio respectivamente.

En la figura 3.2 se muestra una interpretación geométrica de la derivada de e.

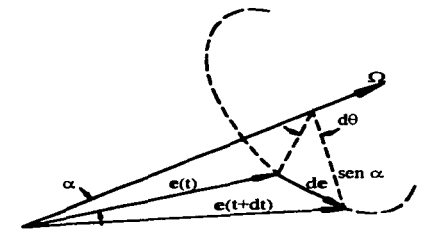

figura 3.2. Interpretación geométrica para de/dt

Dado que el sistema se encuentra girando a velocidad angular constante, y que el eje de rotación no cambia de dirección, se tiene:

$$
\alpha = cte
$$
  
||de|| = |sen(\alpha)| \cdot |d\theta|  

$$
\left| \frac{de}{dt} \right| = |sen(\alpha)| \cdot \left| \frac{d\theta}{dt} \right| = ||\alpha|| \cdot |sen(\alpha)|
$$
 (3.19)

La dirección del vector derivada es perpendicular al plano formado por los vectores  $Q$  y e(t).

De acuerdo a lo anterior, se puede obtener la derivada de e con respecto al tiempo mediante la siguiente ecuación:

$$
\frac{d\mathbf{e}}{dt} = \Omega \times \mathbf{e}
$$
 (3.20)

ya que por definición del producto cruz:

$$
\|\Omega \times \mathbf{e}\| = \|\Omega\| \cdot \|\mathbf{e}\| \cdot |\text{sen}(\alpha)| = \|\Omega\| \cdot |\text{sen}(\alpha)|
$$

y su dirección es perpendicular al plano formado por los vectores  $\Omega$  y e(t).

Finalmente podemos escribir la derivada de c' con respecto al tiempo y referida a un sistema fijo, de la siguiente forma:

$$
\left(\frac{d\mathbf{c}'}{dt}\right)_f = \left(\frac{d\mathbf{c}'}{dt}\right)_g + c'_1(\Omega \times \mathbf{e}_1) + c'_2(\Omega \times \mathbf{e}_2) + c'_3(\Omega \times \mathbf{e}_3)
$$
\n
$$
\left(\frac{d\mathbf{c}'}{dt}\right)_f = \left(\frac{d\mathbf{c}'}{dt}\right)_g + \Omega \times \mathbf{c}'
$$
\n(3.21)

Con la ecuación  $(3.21)$  podemos obtener la ecuación de conservación de cantidad de movimiento cuando el sistema coordenado se encuentra girando a velocidad angular constante. Considerando un vector de posición r • referido al sistema giratorio, y aplicando la derivada con respecto al tiempo referida a un sistema fijo, obtenemos el campo vectorial de velocidades:

$$
\left(\frac{d\mathbf{r}'}{dt}\right)_f = \left(\frac{d\mathbf{r}'}{dt}\right)_g + \Omega \times \mathbf{r}'
$$
\n
$$
\mathbf{v} = \mathbf{v}' + \Omega \times \mathbf{r}'
$$
\n(3.22)

27

donde:

- v es el campo de velocidades referido a un sistema coordenado fijo.
- v' es el campo de velocidades referido al sistema giratorio.

La ecuación (3.22) indica que la velocidad de rotación de cuerpo sólido es la diferencia entre la velocidad medida con respecto a un sistema fijo y la velocidad medida con respecto a un sistema giratorio.

Para obtener la aceleración con respecto a un sistema fijo, se deriva nuevamente la ecuación (3.22) de acuerdo con la ecuación (3.21):

$$
\left(\frac{d\mathbf{v}}{dt}\right)_f = \left(\frac{d\mathbf{v}}{dt}\right)_s + \Omega \times \mathbf{v}
$$
\n
$$
= \left(\frac{d(\mathbf{v}' + \Omega \times \mathbf{r}')}{dt}\right)_s + \Omega \times (\mathbf{v}' + \Omega \times \mathbf{r}')
$$
\n
$$
= \left(\frac{d\mathbf{v}'}{dt}\right)_s + \Omega \times \left(\frac{d\mathbf{r}'}{dt}\right)_s + \Omega \times \mathbf{v}' + \Omega \times (\Omega \times \mathbf{r}')
$$
\n
$$
\mathbf{a} = \mathbf{a}' + 2\Omega \times \mathbf{v}' + \Omega \times (\Omega \times \mathbf{r}')
$$
\n(3.24)

donde:

- **a** indica el campo vectorial de aceleraciones con respecto al sistema coordenado fijo.
- **a'** es el campo vectorial de aceleraciones con respecto al sistema giratorio.

En la ecuación (3.24) aparecen dos términos conocidos como aceleración de Coriolis y aceleración centrípeta:

- $\sim 2\Omega \times v'$  se denomina aceleración de Coriolis.
- $\Omega \times (\Omega \times r')$  es la aceleración centrípeta.

#### 3.2.5 Ecuaciones para un sistema coordenado giratorio

La ecuación de Cauchy para un sistema giratorio a velocidad angular constante se escribe de la siguiente forma:

$$
\rho \cdot \left[ \frac{\partial \mathbf{v}'}{\partial t} + (\nabla \mathbf{v}') \mathbf{v}' + 2 \Omega \mathbf{v}' + \Omega^2 \mathbf{r}' \right] = \text{div}(\mathbf{T}) + \mathbf{f}' \tag{3.25}
$$

donde:

 $\Omega$  es el tensor que representa la velocidad de giro del sistema, y cumple con:  $\Omega$ **u** =  $\Omega \times$ **u** para todo vector **u**.

Para un sistema coordenado cilíndrico girando a velocidad angular constante alrededor del eje axial z' y en sentido contrario a las manecillas del reloj, se tiene Jo siguiente:

$$
\Omega = \begin{pmatrix} 0 \\ 0 \\ \omega \end{pmatrix}; \qquad \Omega = \begin{pmatrix} 0 & -\omega & 0 \\ \omega & 0 & 0 \\ 0 & 0 & 0 \end{pmatrix}; \qquad \mathbf{r'} = \begin{pmatrix} r' \\ 0 \\ z' \end{pmatrix}; \qquad \mathbf{v'} = \begin{pmatrix} v'_r \\ v'_\theta \\ v'_r \end{pmatrix}
$$

donde:

 $\bullet$   $\omega$  es la magnitud de la velocidad a la que gira el sistema coordenado.

Entonces, los términos de aceleración de Coriolis y centrípeta que aparecen en la ecuación de conservación de cantidad de movimiento son los siguientes:

*Aceleración de Coriolis* 

$$
2\Omega v' = 2\begin{pmatrix} 0 & -\omega & 0 \\ \omega & 0 & 0 \\ 0 & 0 & 0 \end{pmatrix} \begin{pmatrix} v'_i \\ v'_0 \\ v'_z \end{pmatrix} = 2\begin{pmatrix} -\omega v'_0 \\ \omega v'_i \\ 0 \end{pmatrix}
$$
(3.26)

*Aceleración centrípeta* 

$$
\Omega^{2} \mathbf{r}' = \begin{pmatrix} 0 & -\omega & 0 \\ \omega & 0 & 0 \\ 0 & 0 & 0 \end{pmatrix} \begin{pmatrix} 0 & -\omega & 0 \\ \omega & 0 & 0 \\ 0 & 0 & 0 \end{pmatrix} \begin{pmatrix} r' \\ 0 \end{pmatrix} = \begin{pmatrix} -\omega^{2} & 0 & 0 \\ 0 & -\omega^{2} & 0 \\ 0 & 0 & 0 \end{pmatrix} \begin{pmatrix} r' \\ 0 \end{pmatrix} = \begin{pmatrix} -\omega^{2} r' \\ 0 \end{pmatrix}
$$
(3.27)

Aparecen dos nuevos ténninos en dirección radial, y un nuevo término en dirección tangencial. Tanto fuerzas como velocidades quedan referidas al sistema coordenado giratorio.

La ecuación en dirección radial ( *r* ' ) considerando el caso general, con una viscosidad aparente n queda de la siguiente forma:

$$
\left[\frac{\partial(\rho v'_r)}{\partial t} + div(\rho v'_r v') - \rho \frac{v'_\theta}{r'} - \rho (2\omega v'_\theta + \omega^2 r')\right] = -\frac{\partial p'}{\partial r} + f'_r + div(\eta \nabla v'_r) - \frac{1}{r'} \left[\frac{\partial}{\partial \theta} \left(\frac{\eta}{r} v'_\theta\right) + \frac{\eta}{r'} \left(\frac{\partial v'_\theta}{\partial \theta} + v'_r\right)\right] + \frac{1}{r'} \left[\frac{\partial}{\partial \theta} \left(\eta r' \frac{\partial v'_r}{\partial r}\right) + \frac{\partial}{\partial \theta} \left(\eta \frac{\partial v'_\theta}{\partial r}\right) + \frac{\partial}{\partial z} \left(\eta r' \frac{\partial u'_r}{\partial r}\right) - \frac{\eta}{r'} \left(\frac{\partial v'_\theta}{\partial \theta} + v'_r\right)\right]
$$
(3.28)

En dirección tangencial ( $\theta$ ')

$$
\left[\frac{\partial(\rho v_0')}{\partial t} + div(\rho v_0' \mathbf{v}') + \rho \frac{v_0' v_r'}{r} + 2\omega v_r'\right] = -\frac{1}{r'} \frac{\partial p'}{\partial \theta} + f_0' + div(\eta \nabla v_0') + \frac{1}{r'} \left[\frac{\eta}{r'} \left(2\frac{\partial v_r'}{\partial \theta} - v_0'\right)\right] + \frac{1}{r'} \left[\frac{\partial}{\partial r'} \left(\eta \left(\frac{\partial v_r'}{\partial \theta} - v_0'\right)\right) + \frac{\partial}{\partial \theta} \left(\frac{\eta}{r'} \left(\frac{\partial v_0'}{\partial \theta} + v_r'\right)\right) + \frac{\partial}{\partial z} \left(\eta \frac{\partial v_r'}{\partial \theta}\right) + \eta \frac{\partial v_0'}{\partial r'}\right]
$$
(3.29)

En dirección axial ( *z* · )

$$
\left[\frac{\partial(\rho v'_i)}{\partial t} + div(\rho v'_i v')\right] = -\frac{\partial p'}{\partial z} + f'_i + div(\eta \nabla v'_i)
$$
  
+ 
$$
+\frac{1}{r'} \left[\frac{\partial}{\partial r} \left(\eta r' \frac{\partial v'_i}{\partial z}\right) + \frac{\partial}{\partial \theta} \left(\eta \frac{\partial v'_i}{\partial z}\right) + \frac{\partial}{\partial z} \left(\eta r' \frac{\partial v'_i}{\partial z}\right)\right]
$$
(3.30)

La rapidez de deformación equivalente  $\dot{y}$  se obtiene a partir de la ecuación (3.16) con la velocidad referida al sistema coordenado giratorio.

### 3.3 Ecuación General de Transporte

Matemáticamente, los problemas de dinánúca de fluidos consisten en resolver un sistema de ecuaciones diferenciales, que definen junto con las condiciones de frontera el problema. Dichas ecuaciones diferenciales son las ecuaciones de conservación de masa, conservación de cantidad de movimiento y conservación de energia.

Todas estas ecuaciones diferenciales tienen una forma muy similar. Debido a esta semejanza, las podemos considerar como casos particulares de una ecuación general de transporte para una variable general del flujo  $\phi$ .
La ecuación general de transporte es Ja siguiente:

$$
\frac{\partial(\rho\phi)}{\partial t} + \text{div}(\rho\phi\mathbf{v}) = \text{div}(\Gamma\nabla\phi) + S_{\phi}
$$
\n(3.31)

donde:

- $\bullet$   $\phi$  es la variable general del flujo.
- $\cdot$   $\Gamma$  es el coeficiente de difusión.
- $\bullet$  S<sub>4</sub> se le conoce como término fuente de  $\phi$ .

Dependiendo de los valores que tomen  $\phi$ ,  $\Gamma \vee S_{\phi}$  la ecuación general de transporte se convertirá en alguna ecuación particular.

Si  $\phi = 1$  y  $S_n = 0$ , la ecuación general (3.31) se convierte en la ecuación de conservación de masa (3. 1).

Si  $\phi = \nu_r$ ,  $\Gamma = \mu$ , y el término fuente es:

$$
S_{v_r} = -\frac{\partial p}{\partial r} + \rho \frac{v_0^2}{r} + f_r - \frac{1}{r} \left[ \frac{\partial}{\partial \theta} \left( \frac{\mu}{r} v_0 \right) + \frac{\mu}{r} \left( \frac{\partial v_0}{\partial \theta} + v_r \right) \right]
$$
  
+ 
$$
\frac{1}{r} \left[ \frac{\partial}{\partial r} \left( \mu r \frac{\partial v_r}{\partial r} \right) + \frac{\partial}{\partial \theta} \left( \mu \frac{\partial v_0}{\partial r} \right) + \frac{\partial}{\partial z} \left( \mu r \frac{\partial u_z}{\partial r} \right) - \frac{\mu}{r} \left( \frac{\partial v_0}{\partial \theta} + v_r \right) \right]
$$
(3.32)

la ecuación general se convierte en la ecuación de conservación de cantidad de movimiento en dirección tangencial para coordenadas cilíndricas (3.8).

#### 3.3.1 Forma integral de la ecuación general de transporte.

El método de volumen finito, hace uso de la forma integral de la ecuación general de transporte. Esta forma integral se aplica sobre pequeños volúmenes de control o celdas, los cuales forman la malla computacional en el dominio del problema. La forma integral se obtiene integrando la ecuación general (3.31) sobre un volumen de control, esto es:

$$
\int_{V_C} \frac{\partial (\rho \phi)}{\partial t} dV + \int_{V_C} div(\rho \phi \mathbf{v}) dV = \int_{V_C} div(\Gamma \nabla \phi) dV + \int_{V_C} S_{\phi} dV \tag{3.33}
$$

Aplicando el teorema de la divergencia de Gauss, que nos dice que para un campo vectorial g cualquiera:

$$
\int_{V\mathbb{C}} \text{div}(\mathbf{g})dV = \int_{S\mathbb{C}} (\mathbf{g} \cdot \mathbf{n})dA \tag{3.34}
$$

donde:

- $\bullet$  n es el campo vectorial de vectores unitarios normales a la superficie de control (SC).
- g•n es el producto interno vectorial entre g y n.

Se obtiene:

 $\sim$ 

$$
\int_{V_C} \frac{\partial(\rho \phi)}{\partial t} dV + \int_{S_C} \left( (\rho \phi \mathbf{v}) \bullet \mathbf{n} \right) dA = \int_{S_C} \left( (\Gamma \nabla \phi) \bullet \mathbf{n} \right) dA + \int_{V_C} S_{\phi} dV \tag{3.35}
$$

Finalmente, integrando sobre un intervalo de tiempo  $\Delta t$ :

$$
\iint_{\Delta t \to c} \frac{\partial(\rho \phi)}{\partial t} dV dt + \iint_{\Delta t \, sc} \left( (\rho \phi \mathbf{v}) \bullet \mathbf{n} \right) dA dt = \iint_{\Delta t \, sc} \left( (\Gamma \nabla \phi) \bullet \mathbf{n} \right) dA dt + \iint_{\Delta t \, \rho_C} \mathbf{S}_{\phi} dV dt \tag{3.36}
$$

La ecuación (3.36) es la forma integral de la ecuación general de transporte. Esta ecuación es la que se discretiza al aplicar el método de volumen finito. Con este método se obtiene una ecuación algebraica para cada variable de flujo y para cada celda en el dominio computacional Finalmente, el sistema de ecuaciones algebraicas se resuelve para obtener una solución numérica de las ecuaciones dif'erenciales que definen el problema.

# **CAPÍTULO 4**

# **4. MÉTODO DE VOLUMEN FINITO**

Como se mencionó en el capítulo anterior, el método del volumen finito se basa en la :forma integral de la ecuación general de transporte (3.36). Debido a que el método es bastante complejo, en el presente capítulo se dará una explicación del mismo para problemas de difusión en estado permanente y en coordenadas cilíndricas. Posteriormente se mencionarán algunos aspectos sobre el cálculo de velocidades.

A partir de la aplicación del método a problemas de difusión se puede entender el tratamiento que se realiza para problemas más· generales de la mecánica de fluidos y de trans:ferencia de calor. Una explicación más amplia sobre el método de volumen finito se puede consultar en los textos de Patankar S.V. (1980) y Versteeg & Malalasekera (1995).

# **4.1** Difusión Tridimensional en Escado Permanente

La ecuación de difusión para la variable general  $\phi$  en estado permanente es la siguiente:

 $div(\Gamma \nabla \phi) + S_{\phi} = 0$  (4.1)

Como ya se mencionó. el método de volumen finito se basa en la forma integral de la ecuación de transporte. En este caso la forma integral de la ecuación (4.1) se puede escribir:

- 1

$$
\int_{SC} ((\Gamma \nabla \phi) \bullet \mathbf{n}) dA + \int_{VC} S_{\phi} dV = 0
$$
\n(4.2)

La forma integral se evalúa sobre un volumen de control. De hecho. en este método se evalúa la ecuación (4.2) sobre cada volumen de control formado por la malla computacional.

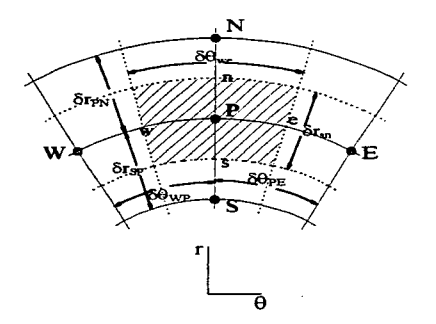

figura 4.1 Mallado bidimensional r-e.

En la figura 4.1 se muestra un esquema bidimensional de una malla computacional en coordenadas cilíndricas para las direcciones *r* y 0 . Las fronteras de los volúmenes de control, i.e. las celdas de la malla. se muestran con la línea punteada. La celda sombreada indica a un volumen de control cualquiera dentro de la malla, y se denomina volumen genérico o celda genérica. Cada celda tiene un nodo interior justo en el centro de la misma. Al nodo central de la celda genérica se le denomina P. Los nodos ''vecinos" se denominan N.S.E.W. por la iniciales en inglés de North. South. East y West (Norte. Sur, Este y Oeste). Igualmente, las fronteras de la celda genérica se nombran con letras minúsculas n.,s.e,w. El norte es la dirección r positiva, y el este es la dirección  $\theta$  positiva.

Las acotaciones indican los incrementos de r y  $\theta$ . Así, la longitud en r de la celda genérica es  $\delta r_m$ . Los subíndices indican los límites sobre los que se evalúa el incremento, en este caso la distancia se evalúa desde la cara sur hasta la cara norte de la celda genérica. Asimismo, 150 *PE* es el ángulo que existe entre el nodo P y el nodo E. como lo índica la figura 4.1.

Un mallado tridimensional tendrá celdas en la dirección *z.* Al nodo vecino sobre la celda genérica se le denomina H y al nodo vecino por debajo de la celda genérica se le denomina L. El nombre proviene nuevamente de las palabras en inglés High y Low (Alto y Bajo). Las caras de la celda genérica en dirección z se denominan nuevamente con minúsculas: h y l. Los incrementos siguen la convención explicada anteriormente. La dirección "alto" es la dirección z positiva.

Para el caso tridimensional, la primera integral de la ecuación (4.2) se convierte en seis integrales sobre las seis caras de la celda genérica, que será el volumen de control a considerar. Entonces podemos escribir:

$$
\int_{SC} \nabla \nabla \phi \cdot \mathbf{n} dA = \int_{Sc} \nabla \nabla \phi \cdot \mathbf{n}_e dA + \int_{S} \nabla \nabla \phi \cdot \mathbf{n}_e dA + \int_{S} \nabla \nabla \phi \cdot \mathbf{n}_e dA + \int_{S} \nabla \nabla \phi \cdot \mathbf{n}_e dA + \int_{S} \nabla \nabla \phi \cdot \mathbf{n}_e dA + \int_{S} \nabla \nabla \phi \cdot \mathbf{n}_e dA
$$
\n(4.3)

Para la evaluación de la integral sobre la frontera este (e) del volumen de control en coordenadas cilíndricas, considere el vector normal unitario n. ,

$$
\mathbf{n}_e = \begin{pmatrix} 0 \\ 1 \\ 0 \end{pmatrix} \tag{4.4}
$$

El gradiente de  $\phi$  es:

$$
\nabla \Phi = \begin{pmatrix} \frac{\partial \Phi}{\partial r} \\ \frac{1}{r} \frac{\partial \Phi}{\partial \theta} \\ \frac{\partial \Phi}{\partial r} \end{pmatrix}
$$
(4.5)

La integral sobre la cara este (e) queda entonces:

$$
\int_{S_{\epsilon}} \Gamma \nabla \phi \bullet \mathbf{n}_{\epsilon} dA = \int_{S_{\epsilon}} \left( \Gamma \frac{1}{r} \frac{\partial \phi}{\partial \theta} \right) dA
$$
\n(4.6)

Se considera que el integrando es constante sobre toda la cara del volumen de control. por lo que la integral queda:

$$
\int_{S_{\epsilon}} \Gamma \nabla \phi \bullet \mathbf{n}_{\epsilon} dA = \left(\Gamma \frac{1}{r} \frac{\partial \phi}{\partial \theta}\right)_{\epsilon} A_{\epsilon}
$$
\n(4.7)

Para la integral en la cara oeste (w), el vector unitario normal tendrá componente negativa en la dirección  $\theta$ , por lo que el resultado de la integral tiene signo negativo:

$$
\int_{S_{w}} \nabla \nabla \phi \bullet \mathbf{n}_{w} dA = \left( \Gamma \frac{1}{r} \frac{\partial \phi}{\partial \theta} \right)_{w} A_{w}
$$
\n(4.8)

Evaluando el resto de las integrales tenemos:

$$
\int_{\mathcal{S}^c} \mathbf{\Gamma} \nabla \phi \cdot \mathbf{n} dA = \left( \Gamma A \frac{1}{r} \frac{\partial \phi}{\partial \theta} \right)_{\mathcal{S}} - \left( \Gamma A \frac{1}{r} \frac{\partial \phi}{\partial \theta} \right)_{\mathcal{S}} + \left( \Gamma A \frac{\partial \phi}{\partial r} \right)_{\mathcal{S}} - \left( \Gamma A \frac{\partial \phi}{\partial r} \right)_{\mathcal{S}} + \left( \Gamma A \frac{\partial \phi}{\partial z} \right)_{h} - \left( \Gamma A \frac{\partial \phi}{\partial z} \right)_{h}
$$
\n(4.9)

Cada uno de estos términos se debe evaluar en las caras del volumen de control. El coeficiente de difusión  $\Gamma$ se evalúa en la frontera. El valor de  $\Gamma$  es conocido en los nodos centrales, por lo que se debe tomar un promedio para evaluarlo en la frontera. Para evaluar las derivadas, se considera que la variación de  $\phi$  entre nodos es lineal. El resto de los parámetros se obtienen a partir de las características geométricas de la malla computacional. Evaluando cada término de la ecuación (4.9) se tiene:

$$
\left(\Gamma A \frac{1}{r} \frac{\partial \phi}{\partial \theta}\right)_e = \Gamma_e \left(\delta r_m \delta z_h\right) \frac{1}{r_p} \left(\frac{\phi_E - \phi_P}{\delta \theta_{PE}}\right)
$$
\n(4.10)

$$
\left(\Gamma A \frac{1}{r} \frac{\partial \phi}{\partial \theta}\right)_{w} = \Gamma_{w} \left(\delta r_{sn} \delta z_{th}\right) \frac{1}{r_{p}} \left(\frac{\phi_{p} - \phi_{w}}{\delta \theta_{wp}}\right)
$$
\n(4.11)

$$
\left(\Gamma A \frac{\partial \phi}{\partial r}\right)_n = \Gamma_n \left(r_n \delta \theta_w \delta x_{ih}\right) \left(\frac{\phi_N - \phi_P}{\delta r_{\rho_N}}\right) \tag{4.12}
$$

$$
\left(\Gamma A \frac{\partial \phi}{\partial r}\right)_r = \Gamma_s \left(r_s \delta \Theta_{\text{us}} \delta z_{\text{in}}\right) \left(\frac{\phi_F - \phi_S}{\delta r_{sp}}\right)
$$
\n(4.13)

$$
\left(\Gamma A \frac{\partial \phi}{\partial z}\right)_h = \Gamma_h \left(r_p \delta \Theta_m \delta r_m\right) \left(\frac{\phi_H - \phi_P}{\delta z_{PH}}\right)
$$
\n(4.14)

$$
\left(\Gamma A \frac{\partial \phi}{\partial z}\right)_i = \Gamma_i \left(r_p \delta \Theta_{w\sigma} \delta r_m\right) \left(\frac{\phi_p - \phi_L}{\delta z_{LP}}\right) \tag{4.15}
$$

Para evaluar la segunda integral de la ecuación (4.2) se considera que el término fuente depende del valor de  $\phi$  en el nodo P de manera lineal. Esto es, se lineariza el término fuente, de modo que se considera:

$$
S_{\Phi} = S_{\mu} + S_{p} \Phi_{P} \tag{4.16}
$$

Nuevamente se considera que el integrando tiene el mismo valor sobre todo el dominio de integración, que en este caso es el volumen de control. La integral del término fuente sobre el volumen de control queda:

$$
\oint_{V_C} S_{\phi} dV = (S_u + S_p \phi_P) r_p \delta r_m \delta \Theta_{\rm uv} \delta z_h
$$
\n(4.17)

Sustituyendo el resultado de las integrales, ec. (4.9).(4.10 - 4.15) y (4.17) en la ecuación (4.2) se obtiene una ecuación algebraica de la siguiente forma:

$$
a_{P}\Phi_{P} = a_{N}\Phi_{N} + a_{S}\Phi_{S} + a_{E}\Phi_{E} + a_{W}\Phi_{W} + a_{H}\Phi_{H} + a_{L}\Phi_{L} + b
$$
\n(4.18)

donde:

$$
a_E = \frac{\Gamma_e}{r_p} \frac{\delta r_m \delta z_h}{\delta \Theta_{PE}} \tag{4.19}
$$

$$
a_w = \frac{\Gamma_w}{r_P} \frac{\delta r_m \delta z_h}{\delta \theta_{\mu p}}\tag{4.20}
$$

$$
a_N = \Gamma_n r_n \frac{\delta \Theta_{\text{we}} \delta z_{lh}}{\delta r_{\text{PN}}} \tag{4.21}
$$

$$
a_{s} = \Gamma_{s} r_{s} \frac{\delta \Theta_{\text{we}} \delta z_{th}}{\delta r_{sp}} \tag{4.22}
$$

$$
a_H = \Gamma_h r_p \frac{\delta \theta_{w\epsilon} \delta r_m}{\delta z_{PH}} \tag{4.23}
$$

$$
a_L = \Gamma_l r_p \frac{\delta \theta_{w} \delta r_m}{\delta z_{r_p}}
$$
 (4.24)

$$
b = S_u r_p \delta r_m \delta \theta_{w} \delta r_h \tag{4.25}
$$

$$
a_P = a_E + a_W + a_N + a_S + a_H + a_L + S_P r_p \delta r_m \delta \theta_m \delta z_h
$$
\n(4.26)

La ecuación (4.18) es la ecuación algebraica discretizada de la ecuación (4.2) sobre el volumen de control genérico. Al obtener la ecuación discretizada para cada volumen de control de la malla computacional se tiene un sistema de ecuaciones cuyas incógnitas son el valor de la variable  $\phi$  en cada nodo central. Las condiciones de frontera se introducen como términos fuente en la ecuación de transporte para las celdas adyacentes a la frontera y quedarán incluidas en las ecuaciones discretizadas para esas celdas.

Finalmente, el sistema de ecuaciones se resuelve para encontrar el valor de  $\phi$  en cada nodo central.

# 4.2 Caso General

En el caso en que la ecuación o las ecuaciones diferenciales que definen el problema presenten efectos de convección y dependencia en el tiempo, se tendrán presentes todos los términos de la ecuación general de transporte (3.36).

Para problemas de convección, se utiliza un método llamado "Esquema Híbrido", el cual se describe en las referencias citadas al inicio del capítulo. Este método corta los efectos de difusión a partir de un cierto valor del número de Peclet local, además considera que el valor de la velocidad en la frontera del volumen de control es el que se tiene en el nodo corriente arriba.

Para evaluar la integral en el intervalo de tiempo se pueden aplicar los esquemas explícitos o el totalmente implícito, descritos en cualquier libro de métodos numéricos (Courant & John 1978).

En el caso general, también se obtiene una ecuación algebraica de la fonna (4.18) para cada variable a resolver y para cada celda computacional. Para resolver el sistema de ecuaciones algebraicas se utilizan regularmente métodos iterativos, ya que los coeficientes de las ecuaciones pueden depender a su vez de las mismas variables que se quieren conocer.

## 4.3 Cálculo del Campo de Velocidad

La ecuación de conservación de cantidad de movimiento se resuelve a través de las tres ecuaciones escalares en cada una de las direcciones del sistema coordenado. Cada una de estas ecuaciones es un caso particular de la ecuación general de transporte, siendo  $\phi$  la componente de la velocidad en cada dirección.

Por ejemplo, la ecuación de conservación de cantidad de movimiento para la componente de la velocidad en dirección *z,* en coordenadas cilíndricas para un fluido newtoniano con viscosidad constante e incompresible es:

$$
\left[\frac{\partial(\rho v_z)}{\partial t} + \text{div}(\rho v_z v)\right] = -\frac{\partial p}{\partial z} + f_z + \text{div}(\mu \nabla v_z)
$$
\n(4.27)

En este caso  $\phi = v_{\cdot}$ , y el término fuente es:

$$
S_{\nu_s} = -\frac{\partial p}{\partial z} + f \tag{4.28}
$$

El problema es que el campo de presiones es en realidad una incógnita más. y no existe una ecuación específicamente para la presión. Para obtener el campo de velocidades correcto necesitamos conocer entonces el campo de presiones correcto. pero éste no se conoce a priori.

El método SThfPLE (Semi-lrnplicit Method for Pressure-Linked Equations) propuesto por Patankar & Spalding (1972) pernúte encontrar el campo de velocidades y de presiones a través de la ecuación de continuidad. Dicha ecuación de continuidad para un fluido incompresible es:

$$
div(\mathbf{v}) = 0 \tag{4.29}
$$

El método SThfPLE está basado en una serie de ciclos iterativos en los que se suponen ciertos valores y después son corregídos para obtener el campo de presión y de velocidad correctos. Las componentes de la velocidad son calculadas en un primer paso a partir de las ecuaciones de conservación de cantidad de movimiento utilizando un campo de presiones estimado  $p_0$ . Las componentes de la velocidad y el campo de presión son después corregídos de manera que se cumpla la ecuación de continuidad. El proceso continúa hasta que la solución converja.

En este proceso, la presión correcta  $p$  se escribe como:

$$
p = p_0 + p' \tag{4.30}
$$

donde:

1 ··-··

- $\bullet$   $p_0$  es el campo de presiones estimado (o intermedio)
- $\bullet$  *p'* es el campo de corrección de presiones.

De la misma forma, las componentes de la velocidad para coordenadas cilíndricas, se escriben como:

$$
\nu_r = \nu_{r0} + \nu_r' \tag{4.31}
$$

$$
v_{\theta} = v_{\theta 0} + v_{\theta}' \tag{4.32}
$$

$$
v_z = v_{z0} + v'_z \tag{4.33}
$$

donde:

- $\cdot$   $v_{r0}$ ,  $v_{\theta0}$ ,  $v_{z0}$  son las componentes estimadas de la velocidad, y son calculadas a partir del campo de presión estimado *Po.*
- $v'_i, v'_i, v'_j$  son las correcciones de las componentes de la velocidad.

Las correcciones de presión están relacionadas con las correcciones en la velocidad mediante formas aproximadas de las ecuaciones de conservación de cantidad de movimiento:

$$
\rho \frac{\partial v'_r}{\partial t} = -\frac{\partial p'}{\partial r} \tag{4.34}
$$

$$
\rho \frac{\partial v'_\theta}{\partial t} = -\frac{1}{r} \frac{\partial p'}{\partial \theta} \tag{4.35}
$$

$$
\rho \frac{\partial v'_z}{\partial t} = -\frac{\partial p'}{\partial z} \tag{4.36}
$$

Dado que se considera que las correcciones de la velocidad valen cero para la solución en el paso anterior en el tiempo, las ecuaciones anteriores se pueden escribir:

$$
\nu_r' = -\frac{\delta t}{\rho} \frac{\partial p'}{\partial r} = -A \frac{\partial p'}{\partial r}
$$
\n(4.37)

$$
v'_{\theta} = -A \frac{1}{r} \frac{\partial p'}{\partial \theta} \tag{4.38}
$$

$$
\nu_z' = -A \frac{\partial p'}{\partial z} \tag{4.39}
$$

Utilizando las ecuaciones  $(4.31 -4.33)$  y  $(4.37-4.39)$  se puede escribir el campo de velocidades correcto v, de la siguiente forma:

$$
\mathbf{v} = \mathbf{v}_0 - A \nabla p' \tag{4.40}
$$

donde:

 $\bullet$   $\mathbf{v}_0$  es el campo estimado de velocidad, obtenido a partir de el campo de presión estimado *Po.* 

Sustituyendo la ecuación (4.40) en la ecuación de continuidad (4.29) se tiene:

$$
\Delta(p') = \frac{1}{A}div(\mathbf{v}_0) \tag{4.41}
$$

donde:

 $\Delta$  es el operador laplaciano:  $\Delta(\varphi) = div(\nabla \varphi)$ , para cualquier campo escalar  $\varphi$ .

La ecuación de Poisson para el campo de correcciones de presión (4.41) se utiliza para obtener el campo de presión correcto  $p$  y el campo de velocidades correcto  $v$ . En la ecuación (4.41) se puede observar que si el campo de velocidades estimado es en realidad el campo correcto, éste debe cumplir con la ecuación de continuidad y las correcciones de la presión valen cero.

El método Sil\fPLE puede ser descrito en los siguientes pasos:

- 1. Se propone un campo de presiones estimado  $p_{0}$ .
- 2. Utilizando el campo de presiones estimado, se obtiene un campo de velocidades estimado  $\mathbf{v}_0$ , al resolver numéricamente las ecuaciones de conservación de momentum.
- 3. Se resuelve la ecuación (4.41) para obtener el campo de corrección de presiones *p'.*
- 4. A partir del campo de corrección de presiones se obtiene el campo de presiones correcto *p* y el campo de velocidades correcto v. Ec (4.30) y (4.40).
- *5.* Se regresa al paso 2 considerando el campo de presiones correcto, obtenido en el paso anterior, como el nuevo campo de presiones estimado. El proceso sigue hasta que la solución converja.

Los algoritmos descritos anteriormente son los que normalmente se utilizan en un programa que aplique el método de volumen finito. El código PHOENICS utilizado en el presente trabajo hace uso de estos métodos.

# **CAPÍTULO 5**

# **5. SIMULACIÓN NUMÉRICA DE TANQUES AGITADOS**

## 5.1 Antecedentes

La aplicación de las técnicas de la dinámica de fluidos computacional en la simulación de tanques agitados data de principios de los 80. Pero es hasta finales de la década de los 80 que logra tener un impacto significativo a nivel industrial.

El mayor reto que se presenta en este tipo de simulaciones es que el dominio tiene una geometria que se encuentra cambiando con el tiempo. Específicamente, el impulsor se encuentra en movimiento. El modelado del ef'ecto del impulsor moviéndose dentro del tanque se ha solucionado de diversas formas:

#### *Simulación en dos dimensiones:*

Simulación en 20 mediante fuentes y sumideros de cantidad de movimiento aproximados.

*Simulación en tres dimensiones:* 

- Utilización de mediciones experimentales como condiciones de frontera en el impulsor.
- Utilización de un sistema de reforencia giratorio, el cual está fijo al impulsor.
- Simulación interior-exterior.
- Mallas deslizantes.

Las primeras simulaciones que se realizaron para este tipo de problemas fueron simulaciones en "dos dimensiones": axial y radial. El dominio computacional tiene una sola celda en dirección tangencial, pero sí se resuelve Ja componente de la velocidad en esta dirección. El efecto del movimiento del impulsor se modela como una fuente de cantidad de movimiento en dirección tangencial y/o axial, dependiendo del tipo de impulsor a simular. El efecto de los baffles se modela mediante un sumidero de cantidad de movimiento. Ejemplos de este tipo de simulaciones se reportan en Harvey & Greaves (1982) y Pericleous & Patel (1987).

La primera simulación en tres dimensiones reportada en la literatura es la de Middleton *et. al* (1986). En esta simulación se adopta una práctica que se ha hecho muy común en simulaciones en 3D. Se debe contar con mediciones experimentales de velocidades en la periferia del impulsor. Estas velocidades medidas se introducen en el modelo numérico como condiciones de frontera para el impulsor. La zona en la cual el impulsor se mueve se considera como una caja negra, y no se obtiene solución numérica sobre ésta.

A partir del trabajo de Middleton se han reportado una buena cantidad de simulaciones con la misma técnica. El problema de esta metodología es que se necesita un gran trabajo experimental para contar con las condiciones de frontera, sobre todo si se desean simular distintos impulsores y distintas configuraciones.

Otro problema con estas simulaciones es que normalmente se cuenta con mediciones de velocidad sobre la periferia del impulsor, pero promediadas en la dirección tangencial. Estas velocidades, que se utilizarán como condiciones de frontera, se convierten en condiciones promedio y no locales sobre la periforia del impulsor. Además el flujo que ocurre entre las paletas del impulsor no se simula.

Para poder simular el flujo que ocurre en la zona del impulsor, se han realizado simulaciones con un marco de referencia fijo al impulsor, Hutchings *et. al.* (1989) y Dong *et. al.* (1994). En este tipo de simulaciones el impulsor no se mueve con respecto al dominio computacional, ya que el marco de referencia gira junto con el impulsor. Las condiciones de frontera utilizadas para el impulsor son condiciones de pared típicas de sólidos inmersos en un flujo.

Para simular los baffies, se recurre nuevamente al modelado mediante fuentes de cantidad de movimiento. En caso de que el tanque no tenga baflles, este tipo de simulación es bastante adecuada, y la condición en la pared del tanque es la de una frontera en movimiento. En este tipo de simulaciones se deben agregar a la ecuación de conservación de cantidad de movimiento las aceleraciones de Coriolis y centripeta.

 $\Delta\omega = 2\pi\pi\omega^2 - 2\pi\pi\omega^2$  .

 $\sim$   $-$ 

El método llamado "interior-exterior" combina las dos técnicas mencionadas anteriormente. En este método se define una frontera imaginaria entre la zona de baftles y la zona del impulsor. Se inicia la simulación con algún método simplificado, utilizando fuentes y sumideros de cantidad de movimiento. Posteriormente, se calculan las velocidades promedio en la frontera imaginaria. Estas velocidades promedio se utilizan como condiciones de frontera para una simulación de la zona exterior. Los resultados obtenidos se promedian nuevamente y ahora se utilizan como condiciones de frontera para una simulación de la zona interior, utilizando un marco de referencia giratorio. Se sigue con este ciclo iterativo hasta que la solución converja. Esta técnica está reportada en los trabajos de Brucato *et. al.* (1994) y Jones *et.* al.(1995).

La técnica de mallas deslizantes, o "sliding mesh", utiliza dos mallas computacionales para la simulación de todo el dominio. Una de la mallas se encuentra fija al impulsor, mientras que la otra malla se encuentra fija al resto del tanque. La malla fija al impulsor rota junto con éste, de modo que la posición relativa de las celdas de mallas distintas cambia con el tiempo. Nuevamente la malla fija al impulsor utiliza un marco de referencia giratorio.

Obviamente, se transfiere información sobre las variables de flujo a través de la frontera entre mallas, y existen diversas técnicas para hacerlo. Estas simulaciones son dependientes del tiempo, y son muy demandantes de recursos computacionales. Sin embargo, esta técnica se utiliza cada vez más en simulaciones de tanques agitados. Un ejemplo de esta técnica se encuentra en Luo et al (1993).

# 5.2 Metodología Utilizada

# 5.2.1 Simulación en 2D

En este trabajo se realizan simulaciones en 20 con la finalidad de utilizar los resultados de estas simulaciones como valores iniciales para la simulaciones en 30.

Para simulaciones en 20 con impulsores del tipo Rushton, la zona del impulsor se puede modelar como un movimiento de cuerpo rigido, lo que se traduce en un término fuente con valor constante en la ecuación de conservación de cantidad de movimiento en dirección tangencial. Un mejor modelo para simulaciones en 20 fue presentado por Pericleous & Patel (1987) y es el modelo utilizado en este trabajo. Este modelo introduce el efecto del impulsor tipo Rushton corno un término fuente. Si se considera que el impulsor gira con velocidad angular positiva, se tiene:

$$
S_{v_0,imp} = \frac{1}{2} \rho \left[ (\omega r)^2 - v_0^2 \right] C_f n A_f \tag{5.1}
$$

donde:

- $C_f$  es el coeficiente de arrastre para una placa plana perpendicular al flujo.
- *n* es el número de paletas en el impulsor.
- $\bullet$   $A_f$  es el área frontal de la celda computacional.
- $\bullet$   $\omega$  es la velocidad angular del impulsor.

De la misma fbrma se modelan los baffles, sólo que ahora se tiene un sumidero de cantidad de movimiento:

$$
S_{v_{\theta},bq'} = -\frac{1}{2} \rho v_{\theta}^2 C_f n A_f \tag{5.2}
$$

En este caso *n* es el número de baffles.

Las simulaciones se realizan en una malla en dos dimensiones: en dirección radial y axial. En la dirección tangencial se tiene una sola celda. El número de celdas en dirección radial y axial es el mismo que se tendrá en la simulación en 3D.

El coeficiente de arrastre utilizado para ambos casos es  $C_f = 2.0$ .

### 5.2.2 Súnulación en 30

Dado que no se tienen mediciones experimentales de velocidades para la mayoría de los impulsores que se desean estudiar. se utiliza un método que no requiere datos experimentales como condiciones de frontera. Para esta simulación se utiliza un modelo cuyo marco de referencia es móvil y fijo al impulsor. Con esta técnica, es posible simular el flujo en la zona del impulsor.

Debido a que el marco de referencia gira, la velocidad real del fluido debe ser obtenida a partir de la velocidad relativa al marco móvil y la velocidad de giro del sistema como lo indica la ecuación (3.22). Esta ecuación puede ser escrita de la siguiente manera:

$$
\mathbf{v} = \mathbf{v}' + \Omega \mathbf{r}' \tag{5.3}
$$

donde:

 $\bullet$  v' y r' son la velocidad y el vector de posición con respecto al marco de referencia giratorio.

 $\Omega$  es el tensor que representa el giro del sistema coordenado.

Esta ecuación se simplifica, ya que el sistema gira alrededor del eje axial z. Entonces la única componente de la velocidad que se ve afectada es la componente tangencial  $v'_{\alpha}$ . La velocidad tangencial con respecto a un sistema fijo queda entonces:

 $v_0 = v'_0 + \omega r'$  ( 5.4)

donde:

 $\alpha$  co es el escalar que indica la velocidad angular de giro alrededor del eje *z*.

Se utiliza la ecuación (5.4) para obtener la componente tangencial de la velocidad con respecto a un sistema coordenado fijo. Las componentes axial y radial no se alteran.

Como el sistema de referencia es un sistema no inercial, las ecuaciones de conservación de cantidad de movimiento cambian. De hecho, las ecuaciones para un sistema inercial se ven alteradas apareciendo los términos de la aceleración de Coriolis y la aceleración centripeta, como Jo muestran las ecuaciones (3.28), (3.29) y (3.30). El modelo numérico resuelve las ecuaciones de conservación de cantidad de movimiento, incluyendo como términos fuente las componentes de la aceleración de Coriolis y centripeta en las distintas direcciones del sistema coordenado cilíndrico. Para la ecuación en dirección radial, se considera la componente radial de la aceleración de Coriolis y la aceleración centrípeta como 2 ténninos fuente adicionales, quedando:

$$
S_{\nu_r,Cor} = 2\rho\omega\nu_o' \tag{5.5}
$$

$$
S_{v_{r,con}} = \rho \omega^2 r' \tag{5.6}
$$

Para la ecuación de conservación de cantidad de movimiento en dirección tangencial, aparece un témúno fuente adicional debido a Ja componente tangencial de la aceleración de Coriolis:

$$
S_{v_{\alpha},Cor} = -2\rho\omega v' \tag{5.7}
$$

Con respecto al sistema giratorio utilizado, las paredes del tanque y los baffles se encuentran en movimiento relativo, aunque en realidad con respecto a un marco de referencia estacionario se encuentren estáticos y lo que se mueva sea el impulsor. La zona de los baflles se simula con un término fuente adicional en la ecuación de conservación de cantidad de movimiento en dirección tangencial. Esta fuente de cantidad de movimiento se modela de acuerdo con la ecuación (S. I). pero con signo contrario a la dirección en la cual gira el impulsor. Si el impulsor gira con velocidad angular positiva, se tiene entonces.

$$
S_{v_0, bq'} = -\frac{1}{2} \rho \left[ (\omega r)^2 - v_0^2 \right] C_f n A_f
$$
 (5.8)

Como condición de frontera en el fondo del tanque se considera una pared en movimiento. En este caso se tiene un disco girando a la velocidad angular del impulsor pero en sentido contrario. En el caso de que el tanque no tenga baflles. o bien si los baffles se encuentran separados de la pared. la condición de frontera en la pared del tanque se considera también como una pared giratoria.

La superficie libre se considera como una tapa rigida , i.e. no deformable. Entonces. la superficie libre será una superficie plana horizontal. con esfuerzo cortante despreciable. En estas simulaciones se considera:

$$
\left. \frac{\partial \mathbf{v}}{\partial z} \right|_{\text{sup}} = 0 \tag{5.9}
$$

Para la simulación en 30, se considera que existen planos cíclicos en el plano medio vertical entre paletas del impulsor. Esto es. si el impulsor tiene 6 paletas, se divide el dominio en 6 partes iguales. con un ángulo de 60° cada una. Se considera que en cada una de estas 6 partes, el comportamiento del fluido es el mismo. Debido a esto, el dominio computacional considerado es un "gajo" de tanque. Entonces. las fronteras en dirección tangencial son planos cíclicos y se considera que todas las variables tienen el mismo valor en ambas fronteras. A esto se le llama condiciones cíclicas de frontera y se aplica para las fronteras del dominio computacional en dirección tangencial.

En el dominio computacional. se coloca la paleta del impulsor en el plano medio del gajo computacional. La condición de frontera para el impulsor. es la condición de no deslizanúento en su superficie. al igual que para la flecha.

Por último. se considera que no hay flujo másico en ninguna frontera del dominio. excepto en las fronteras en dirección tangencial. Aunque debido a las condiciones cíclicas de las fronteras en dirección tangencial, el flujo másico neto en el dominio computacional es **cero.** 

En la figura 5.1 se puede ver un esquema del dominio computacional. junto con las condiciones de frontera utilizadas.

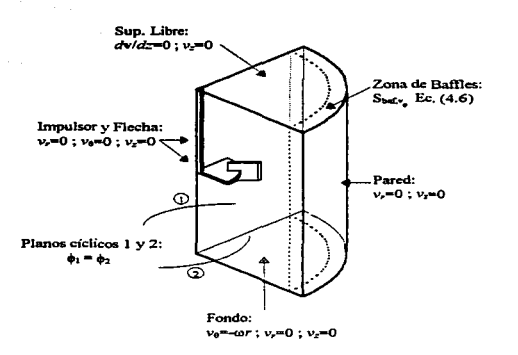

figura 5.1 Dominio computacional y condiciones de frontera.

### 5.2.3 Obtención de la viscosidad aparente

#### *Ecuación reologica de estado*

La viscosidad para el caso newtoniano se proporciona a partir de las características físicas del fluido. En el caso no newtorúano, la viscosidad aparente es variable y depende de la rapidez de deformación equivalente  $\dot{\mathbf{v}}$ .

El modelo numérico es capaz de aceptar cualquiera de las ecuaciones empiricas descritas en el capitulo 2. El material no newtorúano utilizado en el presente trabajo es Carbopol 940. el cual tiene un comportamiento pseudoplástico y presenta esfuerzo de cedencia. El reograma obterúdo en el IBT no se logró ajustar correctamente a los modelos comúnmente utilizados. La metodologia utilizada para determinar el esfuerzo de cedencia y el reograma están descritos en Hannote et. al. (1991).

Ya que los datos obterúdos en el IBT no se ajustan ni al modelo de Herschel-Bulkley (ec. 2.10) ni al modelo de Casson (ec. 2.11), los datos reológicos se ajustaron al modelo de la ley de potencia o de Ostwald-de Waele (ec 2.7), teniendo un alto índice de correlación. Sin embargo, el modelo de la ley de potencia no considera la existencia del esfuerzo de cedencia  $\tau_{0}$ . Debido a esto, el modelo considerado para el Carbopol es una combinación de la ley de potencia y de la ley para un plástico ideal de Bingham (ec. 2.6).

La ecuación reológica de estado utilizada para el Carbopol 940 es:

$$
\frac{du}{dy} = 0 \qquad T_{yx} \le \tau_0
$$
\n
$$
T_{yx} - \tau_0 = \eta'_B \frac{du}{dy} \qquad \tau_0 < T_{yx} < \tau_{\text{int}} \qquad (5.10)
$$
\n
$$
T_{yx} = K \left| \frac{du}{dy} \right|^{n-1} \left( \frac{du}{dy} \right) \qquad T_{yx} > \tau_{\text{int}} \qquad (5.11)
$$

donde el esfuerzo de corte  $\tau_{\text{in}}$  en el que se intersectan los modelos se obtiene por:

$$
\tau_{\text{int}} = \frac{\tau_0}{1 - n} \tag{5.11}
$$

y la viscosidad plástica  $\eta'_n$  para la parte del modelo en la que se aplica la ecuación de Bingham es:

$$
\eta'_B = nK \left(\frac{\tau_{\text{int}}}{K}\right)^{\frac{n-1}{n}} \tag{5.12}
$$

A partir de las ecuaciones (5.10-5.12), se puede obtener la viscosidad aparente:

$$
\eta = \frac{\tau_o}{\dot{\gamma}} + \eta'_B
$$
\n
$$
\dot{\gamma} \leq \dot{\gamma}_{int}
$$
\n
$$
\dot{\gamma} > \dot{\gamma}_{int}
$$
\n(5.13)

donde la rapidez de deformación de intersección es:

$$
\hat{\gamma}_{\text{int}} = \left(\frac{\tau_{\text{int}}}{K}\right)^{\frac{1}{n}} \tag{5.14}
$$

#### *Restricción a bajas velocidades de deformación*

Los modelos reológicos pueden tener problemas cuando la rapidez de deformación equivalente es muy baja; en especifico, cuando la rapidez de deformación vale cero. Para evitar divisiones entre cero durante la solución numérica, se utiliza un valor mínimo para la rapidez de deformación equivalente, de modo que:

$$
\sin \dot{\gamma} < \dot{\gamma}_{min} \tag{5.15}
$$
\n
$$
\dot{\gamma} = \dot{\gamma}_{min}
$$

donde:

**•**  $\dot{\gamma}_{min}$  es el valor mínimo que puede tomar  $\dot{\gamma}$ , y tiene un valor arbitrario. Para este modelo:  $\dot{\gamma}_{mn} = 1 \times 10^{-10}$ .

#### *Zonas de estancamiento*

Cuando el fluido presenta esfuerzo de cedencia. se debe determinar la zona donde existe movimiento y la zona de estancamiento, en la cual el fluido se comporta como sólido.

Al modelo numérico se le debe proporcionar un valor de rapidez de deformación equivalente que determine la frontera entre la zona de estancamiento y la zona en movimiento. Este valor límite  $\dot{\gamma}_{lm}$  se debe obtener a partir de observaciones experimentales comparadas con las soluciones numéricas.

En las zonas donde la rapidez de deformación sea menor a  $\dot{\gamma}_{lm}$  se considera que el fluido está en reposo, y se fija una velocidad  $v = 0$  en estas zonas. Con respecto al sistema coordenado giratorio se fija una velocidad  $v' = \Omega r'$ .

Lo anterior es necesario, ya que numéricamente es muy complicado analizar los cambios que existen muy cerca de la frontera entre la zona de movimiento y la de estancamiento. Se necesitaría un refinamiento de malla bastante grande en la frontera. y además que este refinamiento fuera variando de posición conforme se modifican las velocidades de agitación. Además, la rapidez de deformación equivalente para una zona de estancamiento vale cero y el modelo numérico considera un valor mínimo  $\dot{\gamma}_{\text{max}}$ , que es mayor que cero, para obtener la viscosidad aparente.

#### *Algoritmo*

En la técnica de volumen finito se utiliza un método iterativo para resolver el sistema de ecuaciones algebraicas que se obtiene al discretizar el dominio. Los coeficientes de este sistema de ecuaciones dependen del valor de  $\eta$  en cada celda, y por lo tanto la velocidad en cada celda depende del valor de  $\eta$ . A su vez,  $\eta$  depende de  $\dot{\gamma}$  y por lo tanto de la velocidad.

En el proceso iterativo que se lleva a cabo, se siguen los siguientes pasos:

- 1. Se empieza con valores iniciales para la velocidad (provenientes de la simulación en 20).
- 2. A partir de los valores de velocidad en cada celda se calcula  $\dot{\gamma}$  (ec. 3.16).
- 3. Con el valor de  $\dot{\gamma}$  en cada celda se calcula  $\eta$  a partir de la ecuación reológica de estado especifica.
- 4. Con el valor de  $\eta$  en cada celda se calculan los coeficientes del sistema de ecuaciones algebraicas.
- *S.* Se resuelve el sistema de ecuaciones algebraicas, obteniendo nuevos valores para la velocidad y el resto de las variables de flujo en cada celda.
- 6. Con el valor de  $\dot{y}_{n}$  se fijan velocidades para las zonas de estancamiento.
- 7. Se regresa al paso 2, hasta que el valor de las velocidades en cada celda no cambie significativamente.

### S.2.4 Cálculo de la potencia

La potencia se calcula mediante el par al que se encuentran sometidos el impulsor y la flecha. Este par se debe a fuerzas de presión y a fuerzas viscosas.

Para la paleta del impulsor, se obtiene el par total como una integración numérica del par provocado por las fuerzas de presión. Para cada celda que forma la paleta del impulsor, se considera que la fuerza a la que está sometida es la que se debe a la diferencia de presiones en dirección tangencial. En la figura *5.2* se muestran las celdas involucradas para el cálculo del par sobre la paleta del impulsor.

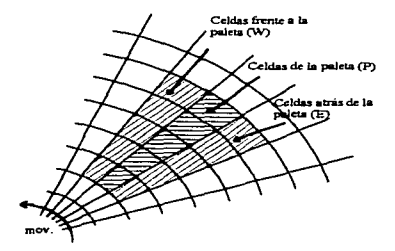

figura 5.2 Diagrama de plano de horizontal de celdas.

De acuerdo a la notación utilizada en el capítulo 4, el par sobre la paleta del impulsor se obtiene con la siguiente ecuación:

$$
\mathbf{T}_p = \sum r_p \left( p_w - p_E \right) A_w \tag{5.16}
$$

donde:

- $\bullet$  T<sub>p</sub> es el par sobre la paleta.
- *Pw* es la presión en la celda vecina en dirección oeste con respecto a la paleta del impulsor.  $p_F$  es la presión en la celda vecina en dirección este..
- *Aw* es el área de la cara oeste de la celda computacional que forma parte del impulsor. El área en dirección este tiene un valor igual, por lo que es indistinto tomar cualquiera de las dos áreas.
- $r_{P}$  es el radio, o la distancia desde el eje de giro hasta el nodo central de la celda considerada ..

El par sobre la flecha y sobre el disco del impulsor se obtiene a partir de los esfuerzos viscosos sobre ellos. Al igual que en el caso anterior, se hace una sumatoria de el esfuerzo viscoso que se tiene en cada celda sobre la superficie del disco y de la flecha para realizar la integral numérica.

El par sobre el disco se calcula, despreciando el esfuerzo sobre el filo del disco, por:

$$
T_d = \int_{S} \eta r \left( \frac{\partial v'_0}{\partial z} + \frac{1}{r} \frac{\partial v'_z}{\partial \theta} \right) dS \tag{5.17}
$$

La derivada con respecto al ángulo  $\Theta$  vale cero, ya que la velocidad en dirección *;* sobre el disco no varia con respecto al ángulo y vale cero. Considerando la evaluación del par sobre la cara superior del disco, se utiliza la siguiente ecuación:

$$
T_{\text{d,sup}} = \sum n_H \left( \frac{v_{0H}^{\prime} - 0}{\delta z_H / 2} \right) A_h r_P \tag{5.18}
$$

donde:

- $\eta_H$  es la viscosidad aparente que se tiene en la celda sobre el disco del impulsor.
- $v_{\theta H}$  es la componente de la velocidad tangencial que se tiene en la celda superior.
- $\delta z_H$  es la altura de la celda sobre el disco.
- *Ah* es el área de la cara superior (high) de la celda que forma el disco.

La integral sobre la superficie inferior y sobre la flecha se obtienen de forma similar.

El par total se obtiene al sumar el par debido a fuerzas viscosas y el par debido a fuerzas de presión. Posteriormente se multiplica esta suma por el número de sectores cíclicos que se han considerado para el tanque:

$$
T_{\text{tot}} = n \left( \sum T_{\text{visc}} + \sum T_{\text{pres}} \right) \tag{5.19}
$$

donde:

 $\ddot{\phantom{0}}$ 

• *n* es el número de sectores cíclicos en los que se ha dividido el tanque para la solución **numérica.** 

La potencia P se obtiene al multiplicar el par total por la velocidad angular  $\omega$  a la que gira el impulsor.

$$
\mathbf{P} = \mathbf{T}_{\text{tot}}\omega \tag{5.20}
$$

# **CAPÍTULO**  6

# **6. RESULTADOS**

Los siguientes resultados fueron obtenidos utilizando el código PHOENICS versión 2.1. La computadora utilizada fue una estación de trabajo HP Apollo serie 700, y el tiempo aproximado por simulación es de 1.5 horas ocupando un promedio del 90% del procesador durante la simulación.

#### 6.1 Caso Newtoniano

A continuación se presentarán los resultados obtenidos para simulaciones de fluidos newtonianos. Los resultados son comparados con datos experimentales reportados por Dyster et.al. (1993). Estos experimentos fueron realizados en la Escuela de Ingeniería Química de la Universidad de Birmingham, Inglaterra, por el grupo de trabajo del Dr. A.W. Nienow.

En el trabajo experimental mencionado, se realizaron mediciones de la componente radial de Ja velocidad, y del consumo de potencia. Las mediciones de velocidad reportadas se realizaron con un anemómetro láser de efecto doppler. Los datos reportados a bajos . números de Reynolds ( Re < 36) se utilizaron para validar el modelo computacional. El número de Reynolds se define con respecto al diámetro del impulsor.

# 6.1.1 Configuración

El tanque utilizado para los experimentos es un tanque estándar, con las caracteristicas mostradas en la figura 6.1.

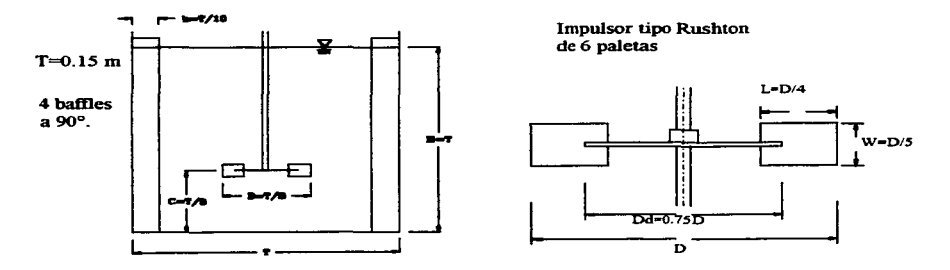

figura 6.1 Configuración del tanque utilizado en Dyster et.al. ( 1993)

El dominio se discretiza como se explicó en el capitulo anterior. La malla computacional tiene 15 celdas en dirección tangencial, 34 celdas en dirección radial y 39 celdas en dirección axial. Un esquema de la malla computacional se presenta en la figura 6.2.

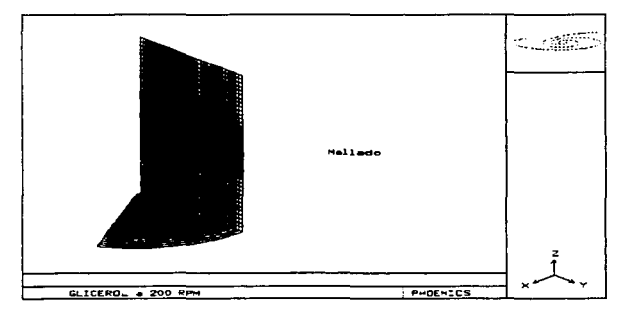

figura 6.2 Malla utilizada para la simulación del caso newtoniano.

# 6.1.2 Propiedades del fluido

El fluido utilizado para tos experimentos reportados a bajos números de Reynolds es Glicerol al 100%, el cual tiene las siguientes propiedades:

$$
\rho = 1260 \left[ \frac{\text{kg}}{\text{m}^3} \right] , \qquad \mu = 1.16 [\text{Pa} \cdot \text{s}] .
$$

Los experimentos fueron realizados con control de temperatura, para mantener la viscosidad prácticamente constante. La temperatura se mantuvo a 20 ºC , y en la simulación numérica se consideran propiedades constantes.

### 6.1.3 Resultados

#### *Curva de Potencia*

La curva de potencia es la gráfica del número de potencia vs. número de Reynolds. El número de potencia se define por:

$$
P_0 = \frac{P}{\rho N^3 D^5} \tag{6.1}
$$

donde:

- *P* es la potencia sumirüstrada al fluido.
- $\bullet$  *N* es la velocidad angular a la que gira el impulsor, medida en rev/s.
- *D* es el diámetro del impulsor.

El número de Reynolds se define por:

$$
\mathbf{Re} = \frac{\rho N D^2}{\mu} \tag{6.2}
$$

La curva de potencia en régimen laminar ( $Re < 30$ ) tiene la forma:

$$
P_0 = \frac{K_P}{\text{Re}}\tag{6.3}
$$

De modo que la curva de potencia es una linea recta en una gráfica log-log, con pendiente  $m_{\text{cm}} = -1$ .

En Ja figura 6.3 se presenta la curva de potencia calculada, comparada con los datos experimentales.

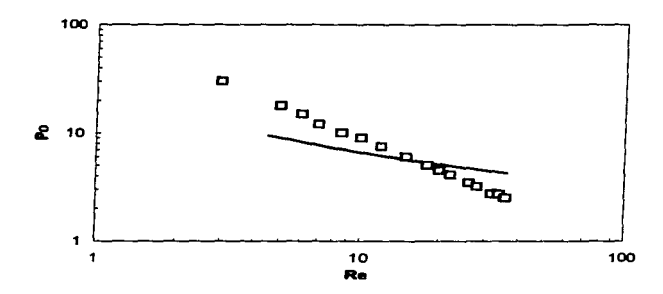

figura 6.3 Curva de potencia para Glicerol 100%. Experimental ( $\square$ ), solución numérica (--).

En principio se observa que el modelo numérico predice un descenso en el número de potencia conforme el Reynolds se incrementa. El problema es que la pendiente predicha en el modelo numérico para el gráfico  $log-log(m_m = -0.4)$ es menor a la que se obtiene experimentalmente.

El cálculo numérico de la potencia involucra parámetros geométricos de la malla computacional, por lo que este cálculo depende del refinamiento que se tenga. Es posible que el cálculo numérico se vea afectado por el refinamiento utilizado.

Obviamente, el cálculo de la potencia depende del campo de velocidad y de presión calculados, por lo que el modelo numérico predice un comportamiento cualitativo razonable mientras que cuantitativamente no es muy exacto.

#### *Velocidades*

La turbina Rushton es un impulsor de tipo radial, por lo que conocer la componente radial de la velocidad a la descarga del impulsor es importante. A continuación se presenta la comparación de la componente radial medida experimentalmente y los resultados de la simulación numérica. Las mediciones reportadas son velocidades promedio, por lo que se realiza un promedio de la solución numérica para las celdas a la misma distancia radial y axial. Las componentes de la velocidad se adimensionalizan con Ja velocidad angular de la punta del impulsor  $v_{\text{tin}}$ .

En la figura 6.4 se gráfica la componente radial adirnensional promedio de la velocidad sobre el plano medio horizontal del impulsor vs. la distancia radial adimensional. La distancia radial se adimencionaliza con el radio R del impulsor. El plano horizontal medio es el plano generado por el disco de la turbina Rushton.

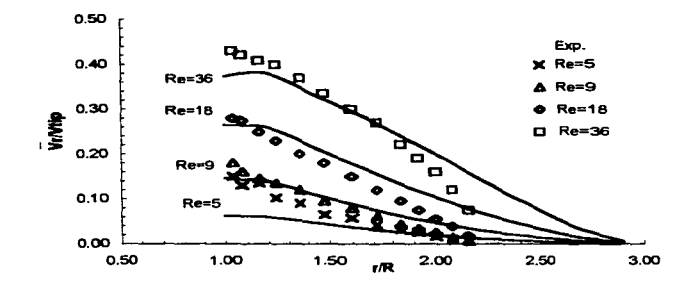

figura 6.4 Componente radial promedio de la velocidad vs. distancia radial (adimensionales), sobre el **plano medio horizontal del impulsor. Solución numérica(-).** 

Las velocidades de descarga radial predichas por el modelo numérico concuerdan bastante bien con las mediciones experimentales. Sin embargo, la predicción a Re=S, predice velocidades de descarga mucho menores a las que se observan experimentalmente.

La velocidad en dirección radial cerca de la pared, cae más rápidamente en las mediciones experimentales que en el cálculo numérico. El efecto de los baffles sobre la componente radial de la velocidad no queda muy bien representado por el modelo utilizado en el presente trabajo.

En la figura 6.5 se muestra el perfil de la velocidad radial promedio adimensional vs. la distancia axial z. La distancia axial se mide a partir del plano medio horizontal del impulsor y se adimensionaliza con la altura *W* de la paleta del impulsor. Los datos son mostrados desde  $z/W = -1$  hasta  $z/W = 1$ , para distintas distancias radiales.

Nuevamente la predicción a Re=5 queda por debajo del valor experimental reportado. Las velocidad predicha para Re=28 resulta ser muy cercana a las mediciones experimentales.

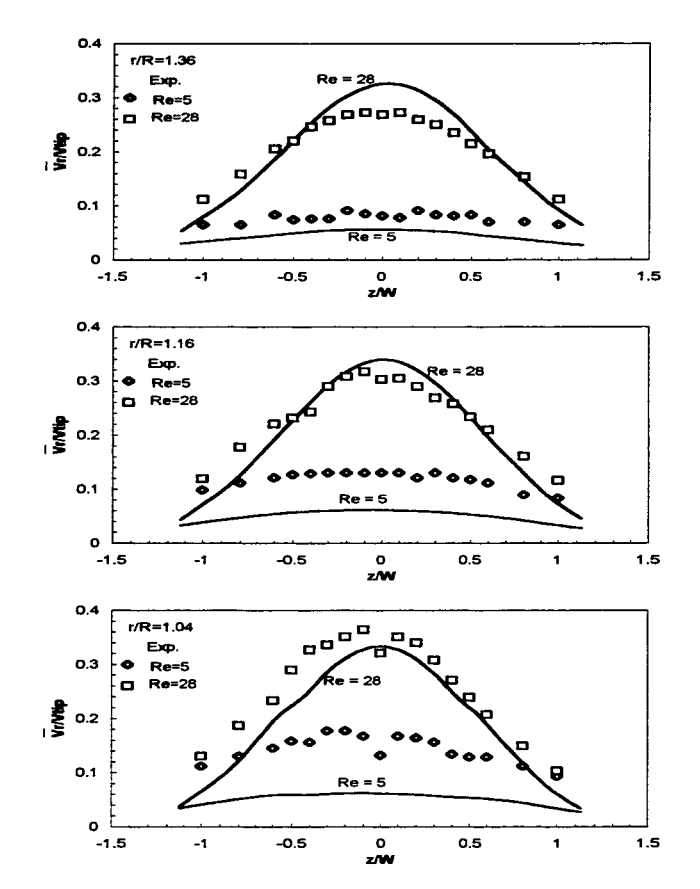

figura 6.5 Perfil de la componente radial promedio adimensional vs. distancia axial adimensional desde el plano medio horizontal. para diferentes distancias radiales r/R. Solución numérica (-).

# 6.2 Caso No Newtoniano

En esta simulación, se comparan los resultados con datos experimentales proporcionados por el ffiT, los cuales están publicados en Galindo *et.a/.(1996).* El material utilizado tiene un componamiento adelgazante al cone con caracteristicas pseudoplásticas y además presenta esfuerzo de cedencia. Este material es Uantado Carbopol 940 y tiene la consistencia de un gel.

En el  $IBT$  se realizaron mediciones de consumo de potencia y de las características geométricas de zonas bien mezcladas llamadas cavernas. Fuera de estas zonas, el fluido no **tiene movimiento.** 

Dado que el Carbopol es transparente, las características geométricas de la "'cavernas" fueron determinadas mediante visualización. El experimento es simple: se coloca cerca del impulsor una cierta cantidad de azul de metileno que, al existir movimiento del fluido, pintará completamente la zona del fluido que se encuentra en movintiento.

En la figura 6.6 se muestra un ejemplo de la formación de cavernas observadas en el IBT.

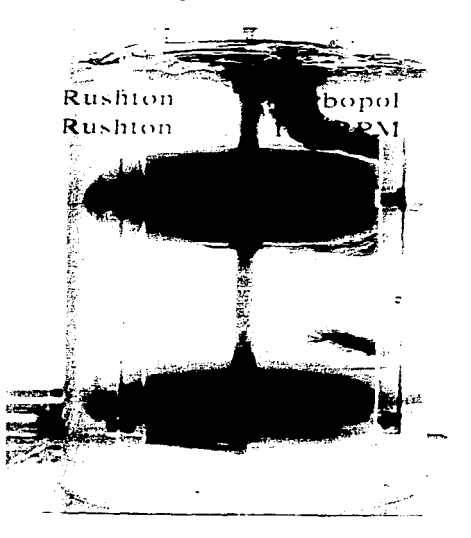

figura 6.6 Ejemplo de la formación de cavernas para un arreglo dual de turbinas Rushton.

# 6.2.1 Configuración

El tanque utilizado en los experimentos con Carbopol realizados en el IBT tiene las caracteristicas geométricas mostradas en Ja figura 6.1.

Esta configuración se discretiza en un mallado de 15 celdas en Ja dirección *9* , 43 celdas en la dirección r, y 59 celdas en la dirección *::,* con mayor refinamiento en Ja zona cercana al impulsor.

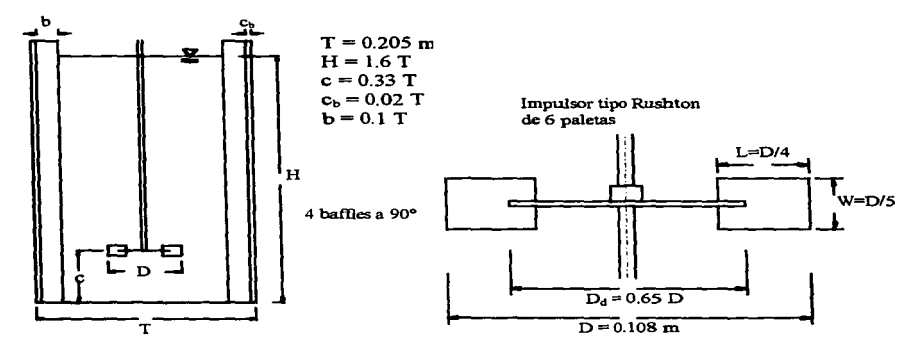

figura 6. 7 Caracteristicas geométricas del tanque para experimentos no newtonianos

#### 6.2.2 Propiedades del material

La ecuación reológica de estado utilizada es la ecuación (5.10). Las propiedades del Carbopol 940 proporcionadas por el IBT utilizadas para Ja simulación son:

$$
K = 33.9[Pa \cdot s^{n}]
$$
,  $n = 0.26$ ,  $\tau_0 = 12.9[Pa]$   
 $\rho = 1000\left[\frac{kg}{m^3}\right]$ 

61

## 6.2.3 Resultados

#### *Curva* de *potencia*

Debido al comportamiento no newtoniano, Metzner & Otto ( 1957) definen un número de Reynolds basados en una rapidez de deformación promedio sobre el fluido. El número de Reynolds definido es el siguiente:

$$
\mathbf{Re} = \frac{\rho N^{2-n} D^2}{K (k_z)^{n-1}}
$$
 (6.4)

donde:

- *n* es el índice de comportamiento.
- $K$  es el indice de consistencia.
- $\cdot$   $k<sub>s</sub>$  es una constante, y es función del tipo de impulsor utilizado.

Para el impulsor tipo Rushton utilizado en los experimentos del IBT,  $k<sub>s</sub> = 22.16$ .

La curva de potencia, utilizando el número de Reynolds de la ec. (6.4), se muestra en la figura (6.8).

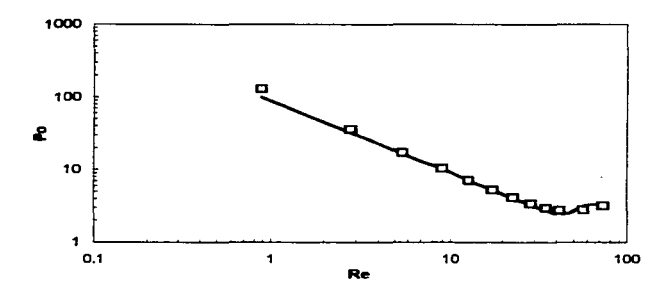

figura 6.8. Curva de potencia para Carbopol 940. Experimental ( $\square$ ), solución numérica (---).

En este caso, la curva de potencia calculada por el modelo numérico es prácticamente la que se obtiene en las mediciones experimentales.

#### *Velocidad*

En la figura 6.9 se muestra la componente de la velocidad radial adimensional promedio, con respecto a la distancia radial adimensional, para distintas velocidades del impulsor. Estas velocidades son obtenidas en el plano medio horizontal del impulsor.

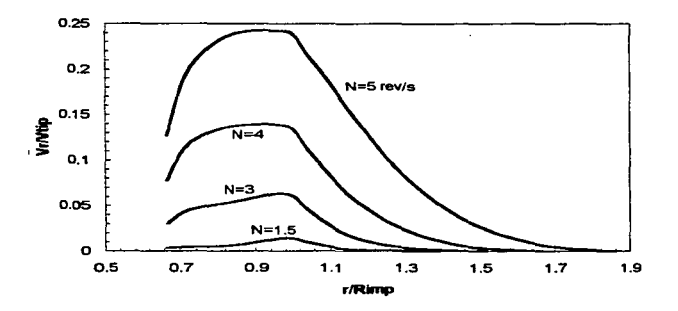

figura 6.9 Velocidad radial adimensional promedio en el plano medio horizontal del impulsor, i.e. plano del disco.

Se puede observar que la velocidad radial de descarga del impulsor cae bruscamente muy cerca de la punta del núsmo. Los datos mostrados son únicamente los calculados numéricamente, ya que no se cuenta con mediciones experimentales para su validación.

En la figura 6.10 se muestra el perfil de velocidad radial promedio con respecto a la altura *z* adimensional, para distintas velocidades de agitación. En esta figura se observa nuevamente que la componente radial de la velocidad se reduce bastante conforme la distancia radial se incrementa. Los perfiles con respecto a la distancia axial son cualitativamente correctos.

#### *Cavernas*

Debido a la existencia del esfuerzo de cedencia  $\tau_0$  para este material, dentro del tanque se tiene una zona de estancamiento, mientras que el fluido que se encuentra cerca del impulsor se encuentra en movinúento. Para deternúnar el límite entre estas dos zonas, se ha determinado con base en la observación experimental, una rapidez de deformación lírnite  $\dot{\gamma}_{lm}$ . Para valores por debajo de esta rapidez de deformación se considera que el fluido se encuentra estancado.

El valor límite utilizado en el presente trabajo es  $\dot{\gamma}_{h} = 1.4 \text{ s}^{-1}$ .

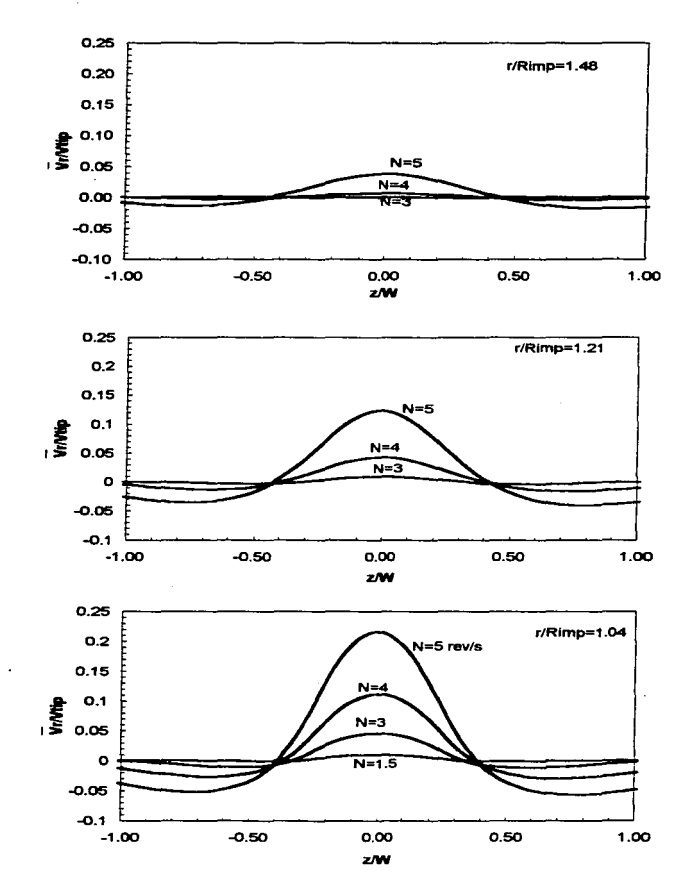

figura 6.10 Velocidad radial adimensional promedio vs. z/W. z/W=0 es el plano medio horizontal del **impulsor.** 

En la figura 6.11 se muestra el crecimiento del diámetro de caverna De con respecto a la velocidad de agitación N.

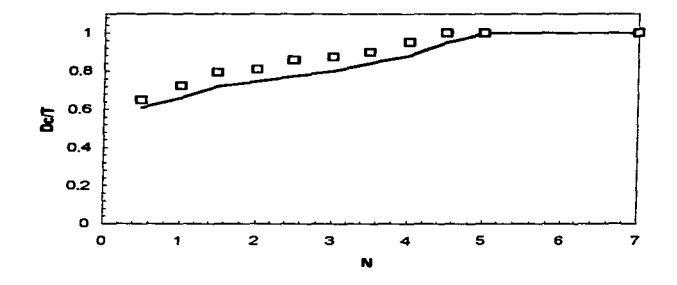

figura 6.11 Diámetro de cavernas vs. N. Experimental  $(\Box)$ , solución numérica  $(-)$ .

En la figura 6.12 se muestra la razón de la altura H de la caverna con respecto a su diámetro.

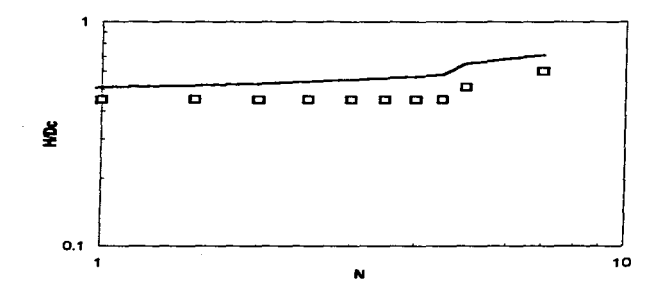

figura 6.12 Razón de altura con respecto al diámetro de la cavema a distintas velocidades de agitación. Experimental  $($ D), solución numérica  $($ ----).

El tamafio de las zonas en movimiento llamadas "cavernas" es cercano al observado experimentalmente. En la figura 6. 11 se observa que el cálculo del diámetro de la caverna queda por debajo de las mediciones experimentales, mientras que la razón de la altura de la caverna con respecto al diámetro mostrada en la figura 6.12 se encuentra por encima de los valores obtenidos experimentalmente. Sin embargo, los valores obtenidos se encuentran dentro de valores razonables y la tendencia general de la tbrmación de cavernas queda bastante bien representada.

El flujo secundario, que es el provocado por las componentes radial y axial, parece detenerse antes de llegar a la pared del tanque. En vez de seguir en dirección radial hacia la pared, el flujo tiende a abrirse provocando un crecimiento de la caverna en dirección axial. Este efecto puede ser nuevamente atribuido a la forma en la que se simulan los baffies, mediante una fuente de cantidad de movimiento. El patrón de flujo secundario adimensional promedio para una velocidad de  $N = 4.5$  rev/s se muestra en la figura 6.13. El patrón de flujo secundario promedio tiende a provocar el crecimiento axial de la caverna, como se **mencionó anteriormente.** 

En la figura 6.14 se muestran los tamaños calculados de las cavernas para distintas velocidades de agitación. La forma de las cavernas es muy cercana a la forma real observada en los experimentos. Las cavernas tienen en realidad un forma curva formando una especie de "dona" alrededor de la flecha, con su altura mayor sobre la paleta del impulsor. La zona de movimiento es muy pequeña para velocidades de agitación bajas y se encuentra restringida prácticamente a la zona ocupada por el impulsor. Conforme la velocidad de agitación se incrementa, la zona en movimiento crece. La zona en movimiento no crece indefinidamente y tiene un máximo llegando aproximadamente a la mitad de la altura del tanque.

El campo de velocidades en el plano medio del impulsor para 270 rpm ( $N = 4.5$  s<sup>-1</sup>) se muestra en la figura 6.15. Se puede observar que la mayor componente radial de la velocidad se encuentra justo frente al impulsor. También se muestra en esta figura el tarnafio calculado de la caverna para esta velocidad.

La viscosidad aparente calculada se puede observar en la figura 6.16. En esta figura se muestra el campo de viscosidad aparente para el plano medio horizontal y para el plano vertical formado por la paleta del impulsor. La menor viscosidad se obtiene en la zona cercana a la paleta del impulsor. La viscosidad mínima obtenida es de  $n=0.44$  Pa s. En esta figura se puede observar que dentro de la caverna se tienen zonas de alta viscosidad que coinciden con el centro de los vórtices formados por el flujo secundario.

El esfuerzo de corte efectivo, que representa el valor obtenido por la norma del tensor de esfuerzos de corte, se muestra en la figura 6.17. Se puede observar que la zona con mayor esfuerzo es la zona cercana al filo de la paleta del impulsor, es aquí donde se produce el mayor corte sobre el fluido. Este valor es importante cuando se desea evaluar la resistencia de algunos organismos a los esfuerzos de corte provocados por el impulsor.
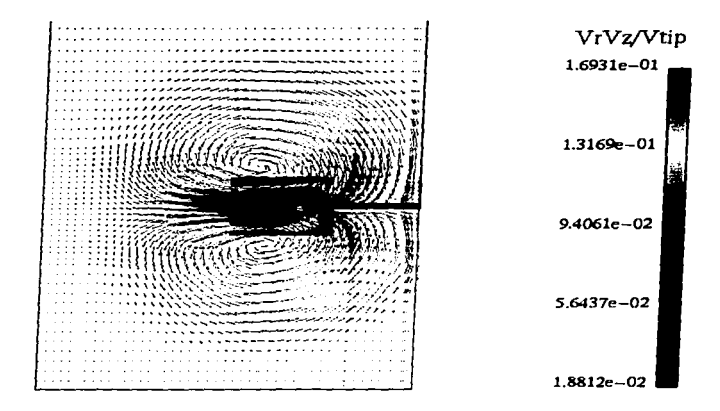

figura 6.13 Flujo secundario adimensional promedio para Carbopol 940. N=4.5 s<sup>-1</sup>.

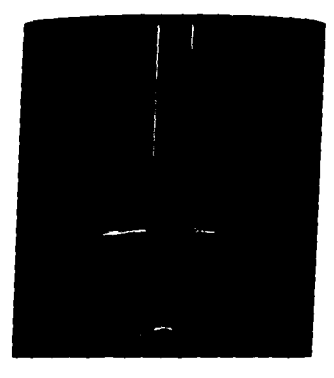

figura 6.14 Formación de cavernas a distintas velocidades de agitación. N  $[=] s^{-1}$ .

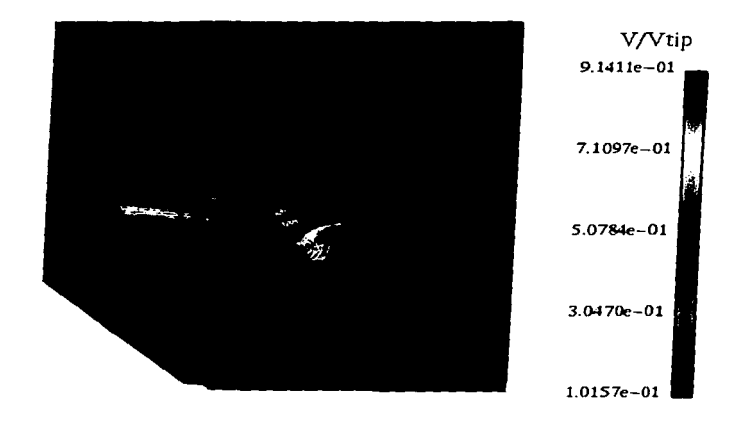

J.

figura 6.15 Tamaño de caverna y velocidad adimensional sobre el plano medio horizontal del impulsor.  $N=4.5 s^{-1}$ .

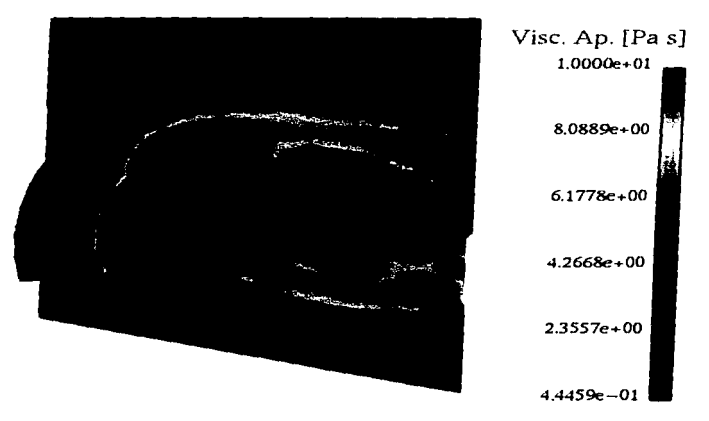

figura 6.16 Viscosidad aparente sobre el plano medio horizontal y sobre el plano vertical de la paleta del impulsor.

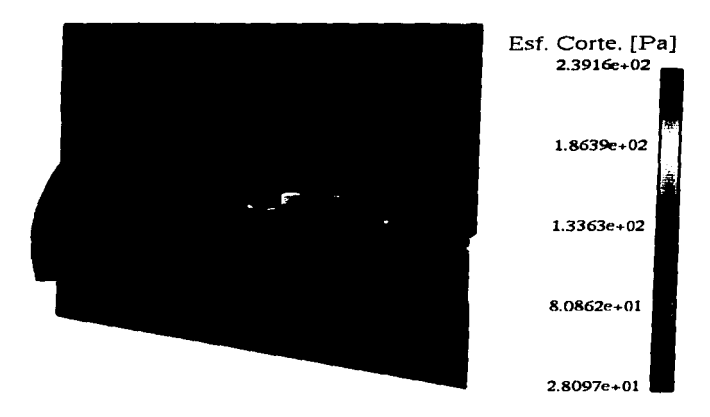

figura 6.17 Esfuerzo de corte efectivo sobre el plano vertical de la paleta y sobre el plano medio horizontal del impulsor. N=  $4.5 \text{ s}^{-1}$ .

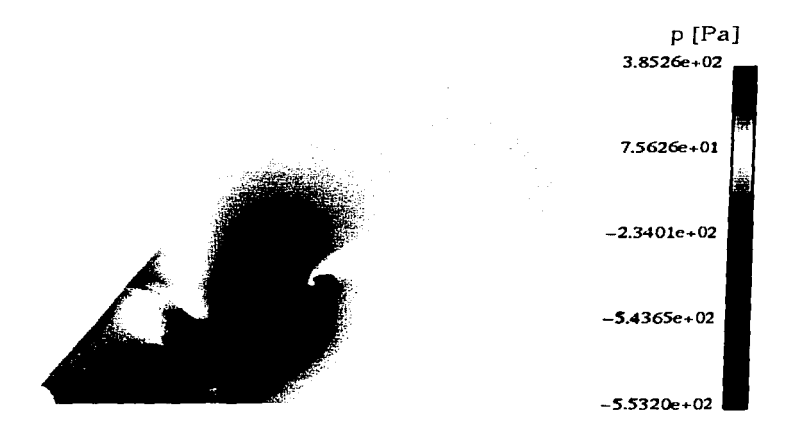

figura 6.18 Campo de presión sobre el plano medio horizontal del impulsor. N=  $4.5 s<sup>-1</sup>$ .

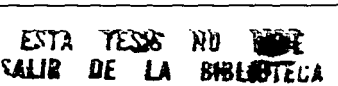

Finalmente en la figura 6. 18 se puede observar el campo de presión sobre el plano medio horizontal del impulsor. La diferencia de presiones entre la zona frontal y la zona trasera del impulsor es de alrededor de 1 KPa.

## **CAPÍTULO 7**

## **7. DISCUSIÓN, CONCLUSIONES Y RECOMENDACIONES**

#### **7 .1** Discusión de Resultados y Conclusiones

El modelo numérico presentado en este trabajo predice cualitativamente bien el flujo generado en tanques con agitación mecánica. y el modelo es factible de utilizarse como herrarnienta para resolver algunos problemas de mezclado y escalarniento de procesos.

El cálculo de potencia para simulaciones con fluidos newtonianos a Re< 36 difiere de las mediciones experimentales. La solución numérica predice que Po  $\propto$  Re<sup>-0,4</sup> por lo que el modelo no es muy adecuado para el cálculo de la potencia consumida en este caso. El cálculo de la potencia depende fuertemente del refinamiento de malla, por lo que es probable que un mayor refinamiento produzca mejores resultados. Sin embargo el comportamiento del consumo de potencia calculado sigue una tendencia satisfactoria.

Las velocidades calculadas en el caso newtoniano fueron validadas con mediciones experimentales de la componente radial promedio de la velocidad. La componente radial calculada tiene valores muy cercanos a los observados experimentalmente para S<Re<36. Para Re > 36 no se han hecho simulaciones. ya que el flujo empieza a entrar en la zona de transición a la turbulencia y el modelo no contempla aún los efectos turbulentos. Sin embargo. la utilización del modelo para problemas entre 5 < Re < 36 es recomendada.

En el caso no newtoniano, el modelo es capaz de predecir el consumo de potencia con gran exactitud. La diferencia de comportamiento con respecto al caso newtoniano se puede deber al cambio en las condiciones de frontera. De hecho, para el caso no newtoniano, se limita el movimiento para las zonas por debajo del valor de  $\dot{\gamma}_{lm}$ , por lo que esta limitación del movimiento en la zona exterior a la caverna puede ser la que provoque un mejor cálculo de la potencia.

No se cuenta con mediciones experimentales para validar el cálculo de la velocidad para el caso no newtoniano, sin embargo el comportamiento cualitativo del campo de velocidad es adecuado.

El cálculo de el tamaño y forma de las cavernas depende de un valor  $\dot{\gamma}_{lm}$  obtenido de las observaciones experimentales y de comparaciones con soluciones numéricas. Sin embargo, la cantidad de intormación proveniente de datos experimentales es minima, lo cual es importante ya que se cuenta con poca inlormación experimental.

El tamaño y rorma de las cavernas calculados por el modelo numérico son adecuados, por lo que el modelo resulta ser bueno para las simulaciones de fluidos con las caracteristicas del Carbopol 940.

Debido a que se utiliza un marco de rererencia fijo al impulsor, se ha logrado simular el flujo en la zona del impulsor, lo cual es importante ya que se puede conocer qué sucede dentro de las zonas con movimiento llamadas cavernas.

Es importante observar que dentro de la caverna es muy posible que no exista un buen mezclado, esto lo sugiere la zona de alta viscosidad que se rorma por encima y por debajo del impulsor. Sin embargo, la evaluación numérica del mezclado se debe hacer finalmente con un postprocesador que permita seguir trayectorias de paniculas en el tanque.

#### 7 .2 Recomendaciones

El problema de mezclado en tanques agitados mecánicamente debe atacarse con modelos numéricos más avanzados que permitan simular explícitamente la zona de baffles y la zona del impulsor. Los modelos de simulación "interior-exterior" y el de mallas deslizantes permiten la simulación explicita de ambas panes, por lo que se deben implementar estos esquemas.

Es posible que con modelos reológicos más adecuados se pueda encontrar la frontera de las zonas de estancamiento y de movimiento para fluidos con esfuerzo de cedencia. Una posibilidad es implementar un modelo que permita modelar el material como sólido cuando se requiera y como fluido cuando se supere el esfuerzo de cedencia.

Se debe incorporar al modelo la capacidad de simular flujo turbulento, ya que gran cantidad de aplicaciones se encuentran en este régimen de flujo.

Se debe incorporar al modelo Ja capacidad de manejar varias fases, ya que en la mayoría de las aplicaciones se trabaja con dos o más fases. Es por esto que se requieren operaciones de mezclado.

Es importante el contar con un preprocesador adecuado, ya que la mayoria de los impulsores utilizados presentan geometrías bastante complejas. También es importante contar con un postprocesador capaz de simular mezclado numéricamente a partir de las soluciones del patrón de flujo obtenidas.

# APÉNDICE A

contractors and the

### A. ARCHIVOS Y SUBRUTINAS UTILIZADAS EN EL CÓDIGO PHOENICS

### A.1 Archivo de Datos O1.

. TALK•F;RUN( 1. l);VDU-Xll-TERM GROUP l. Run tille TEXT(CARBOPOL a 240 RPM \*\*\* Declaro Variables para su uso en ql<br>REAL(RPM,PI,OMEGA,H,TD,RADIANES,ANGULO) REAL(WR.WA.BR.C.DD.ES,BC.AR1,AR2,ANGP,KS) BOOLEAN(OL01,GLOJ.GLG4,GLG5,GLG6.GRAF) INTEGER(Al.A2) •••• Si GRAF-T voy a correr el caso con despliegue grafico de residual ORAF-F RPM •.... Velocidad angular en revoluciones por minuto PI ..... Numero PI OMEGA ..... Velocidad angular en radianes por segundo TD ...... Diametro del tanque en metros ..... Altura del tanque en metros ANGULO ..... Sector de simetria en grados RADIANES ... Sector de simetria en radianes WA ...... Ancho en direccion axial del impulsor \.VR .•..• Ancho en dircccion radial del impulsor BR ...... Ancho de baffle<br>BC ...... Separacion de b BC ...... Separacion de bafile a la pared<br>C ...... Distancia del immulsor al fondo o ..... Distancia del impulsor al fondo del tanque DD ...... Diametro del disco<br>ES ..... Espesor de disco e in ..... Espesor de disco e impulsor Al, A2 ..... Auxiliares AR1.AR2 .... Auxiliares

the company's company's company's com-

ANGP ..... Angulo usado para el impulsor \*\*\* Uso de los arreglos de Default para ground RG(1) ..... Variable para ground, es el diametro del impulsor RG(2) ..... La uso para calcular Re y lo mando a ground RG(4) •..•. GENK minimo para que halla mov. \*\*\* Datos del impulsor necesarios para la geometria y el calculo del par  $IG(1)$  ....  $IX$  anterior 10(2) .... LX. poaerior 10(3) .... lY inicial 10(4) .... IY final  $IG(5)$  ....  $IZ$  inicial  $IG(6)$  ....  $IZ$  final  $10(7)$  .... celda en direcc Y para fin de disco  $IG(8)$  .... celda en direcc  $Z$  para fin de disco 1G(9) .... numero de paletas 1G(10) .... numero de celdas arriba para el siguiente impulsor 10(11) .... numero de baftles 10( 12) .... celda de inicio del baffle en direccion y 10(13) .... celda de fin de baftlc en direccion y  $10(14)$  .... celda de inicio del baffle en direccion z  $1$  $G(15)$  .... celda de fin de baffle en direccion z 1G(16) .... numero de sectores simetricos ••••• No usar 10( 19) ••No. de Paletas 10(9)-6 •• No. de BaflJes  $IG(11)=4$ •• Vclang. RPM-240 PI-3.1415926536 •• Rad/s OMEGA-RPM•Pl/30.0 \*\* Diam de tanque. TD-0.205 - ⊤•• Altura<br>H=1.6\*TD •• Diam de Impulsor RG(t)-0.108 •• Altura de Imp. WA-RG(1)/5. •• Ancho de Imp. WR-RG(l)/4. •• Ancho de Baffic BR-TD/10. •• Scp de baffle a Ja pared BC-0.02•TD \*\* Dist. de fondo a Imp.  $C-TD/3$ . •• Espesor de tnataial de Imp. ES-0.002 •• Angulo usado para el impulsor **ANGP-0.05** ••• GLG 1-T si queremos limitar la velocidad angular en la celda. el maximo valor debe ser ANGVEL GLGl-T \*\*\* GLG2 NO LO PUEDO USAR. Ya que le corresponde LG(2) y tiene problemas  $con$  grex $3.f <$  Ver ••• GLG3•T si queremos calcular velocidades adirnesionales y corregidas, potencia, etc. GLG3-T Si es verdadero debo hacer un storc de: C1 ....... Velocidad tangencial corregida C2 ....... Velocidad tangencial adimensional (CORREGIDA)<br>C3 ....... Velocidad radial adimesional C4 ....... Velocidad axial adimensional *CS* .•..... Velocidad tangencial pomcdio (corregida)

C6 ....... Velocidad radial promedio C7 ....... Velocidad axial promedio CB .•••••• Velocidad absohrta en la celda (corregida) C9 ....... Velocidad absoluta adimensionalizada (corregida) C10 ...... Velocidad angular en la celda (resuelta) Cl 1 ...... Velocidad angular en la celda (conegida) C12 ...•.. Velocidad secundaria absoluta C21 ...... Viscosidad dinamica calculada C22 ...... Rapidez de deformacion C30 ..... Distancia XG2D C31 ..... Distancia NU2D C32 ••..• Distancia RG2D C33 .•.•. Distancia R'V2D C34 ..... Distancia ZG (correspondiente) *C3S* •.... Dislancia ZW (corrcspondicnte) ••• GLG4=T indica que estamos analizando movimiento relativo al imp. GLG4-T \*\*\* GLG5=T es una bandera que indica que se corregira el valor de GENK abajo del disco y del impulsor, ya que cuando estos tienen espesor. PHOENICS obtiene un valor de cero. Los valores son copiados directamente de los que se calculan en la parte superior. GLGS-T El resultado de Ja concccion se guarda en *:*  C20 ........ Valor corregido de GENK ••• Gt.06-T es wia bandera para indicar liinitacion en la velocidad debido a que no se ha sobrepasado la. rapidez de dcfonnacion indicada  $en RG(4)$ <br>GLG6=T \*\* No. de sectores de simetria 10(16)-10(9) •• Angulo del sector de sirnctria ANGULO-360./IG(16) RADIANES-ANGULO<sup>\*</sup>Pl/180.0 GROUP 2. Transience: time-step specification STEADY-T -OP STEADY-F •op GRDPWR(T.S.10.1.) GROUP 3. X-dircction grid spccification CARTES-F SUBGRD(X,1,4,RADIANES/2.0-ANGP\*2.0.1)  $SUBGRD(X.5,7, ANGP=1.5,1)$ SUBGRD(X.8.8.ANGP.1)  $SUBGRD(X, 9, 11, ANGP*1.5, 1)$ SUBGRD(X.12.IS.RADIANES/2.0-ANGP•2.0.l) •• celda anl paleta  $IG(1)-7$ •• celda post paleta 10(2)-9 •op GRDPWR(X.l.RADIANES.l) •OPlG(l)-1 •oPIG(2)-l GROUP 4. Y -dircction grid specification ••• En RINNER pongo el radio de la flecha RJNNER-0.00S SUBGRD(Y.1.2,0.003.1.) SUBGRD(Y,3,4,(RG(1)/2.-RINNER)-(1.5\*WR)-0.003.1.)  $SUBGRD(Y.5.10.0.5*WR.1.)$ SUBGRD(Y,11,22, WR.1.) SUBGRD(Y, 23, 28, WR\*0.5, 1.) SUBGRD(Y,29,33,(TD/2.-RG(1)/2.)-BR-0.5\*WR-BC,1.) SUBGRD(Y .34.43.BR.l.) SUBGRD(Y.44.45.BC.l.) •• celda inic. de paleta 10(3)-11 \*\* celda fin paleta IG(4)-22

C6 ....... Velocidad radial promedio C7 ....... Velocidad axial promedio es ....... Velocidad absoluta en la celda (corregida) C9 ....... Velocidad absoluta adimensionalizada (corregida) CJO ....•. Velocidad angular en la celda (resuelta) C11 ...... Velocidad angular en la celda (corregida) C12 ...... Velocidad secundaria absoluta C21 ...... Viscosidad dinamica calculada C22 ...... Rapidez de deformacion<br>\*\*\* Ademas \*\*\* C30 ..... Distancia XG2D C31 ..... Distancia NU2D C32 .•... Distancia RG2D C33 ..... Distancia RV2D C34 ..... Distancia ZG (correspondiente) C35 ..... Distancia ZW (correspondiente) \*\*\* GLG4=T indica que estamos analizando movimiento relativo al imp. GLG4-T \*\*\* GLG5=T es una bandera que indica que se corregira el valor de GENK abajo del disco y del impulsor. ya que cuando estos tienen espesor, PHOENICS obtiene un valor de cero. Los valores son copiados directamente de los que se calculan en la parte superior. GLGS-T El resultado de la correccion se guarda en : C20 ........ Valor corregido de GENK<br>\*\*\* GLG6+T es una bandera para indicar limitacion en la velocidad debido a que no se ha sobrepasado la rapidez de defonnacion indicada en  $RG(4)$ GLG6-T \*\* No. de sectores de simetria 10(16)-10(9) \*\* Angulo del sector de simetria ANOULO•J60./IG(16) RADIANES-ANGULO•Pl'l 80.0 GROUP 2. Transience: time-step specification STEADY-T -OP STEADY-F •OPGRDPWR(T.S.10.1.) GROUP 3. X-direction grid specification CARTES-F SUBGRD(X,1,4,RADIANES/2.0-ANGP\*2.0.1) SUBGRD(X,5,7,ANGP\*1.5,1) SUBORD(X.8.8.ANGP.J) SUBGRD(X,9,11,ANGP\*1.5,1) SUBGRD(X,12.15,RADIANES/2.0-ANGP\*2.0.1) \*\* celda ant paleta 10(1)-7 •• celda poc1. paleta 10(2)-9 •oP GRDPWR(X.I.RADIANES,l) •oPIG(l)-1 \*OPIG(2}-l GROUP 4. Y-direction grid spccification ••• En RINNER pongo el radio de la flecha RINNER-0.005 SUBORD(Y.l,2.0.003,1.) SUBGRD(Y.3.4.(RG(1)/2.-RINNER)-(1.5\*WR)-0.003.1.)  $SUBGRD(Y, S, 10, 0.5*WR, 1.)$  $SUBGRD(Y,11,22,\text{WR},1.)$ SUBGRD(Y, 23.28. WR\*0.5.1.) SUBGRD(Y,29,33,(TD/2.-RG(1)/2.)-BR-0.5\*WR-BC,1.) SUBGRD(Y.34,43.BR.1.) SUBGRD(Y, 44, 45, BC, 1.) •• celda inic. de paleta IG(J)-11 •• celda fin paleta. 10(4)-22

•• celda inic de bat: 10(12)-34 •• celda fin de baf: 10(13)-43 •• celda de f'tn de disco 10(7)-13 GROUP 5. Z-direction grid specification SUBGRD(Z.1.2 •. 003, 1.) SUBGRD(Z.3,5,C-2.5\*WA-0.003.1.) SUBGRD(Z, 6, 11, WA, 1.) SUBGRD(Z, 12, 14, WA/2., 1.) SUBGRD(Z.lS,19,WA/2.,l.) SUBGRD(Z.20,30, WA, l.) SUBGRD(Z.31.35, WA/2.1.) SUBGRD(z.,36,38. W A/2., l.) SUBGRD(z.,39,44. W A,1.) SUBGRD(Z,45,S4,W2.-2.5ªWA-C,l.) SUBGRD(Z,5S.59,H/4.,l.) SUBORD(Z.60.62,H/4., 1.) •• celda de inic. de paleta 10(5)-20 •• celda de fin de paleta 10(6)-30 \*\* celdas en z para sig. impulsor 10(10)-0 •• celda inic de bar •OP 10(14)-1 10(14)-2 •• celda de fin de baffle IG(lS)-NZ •• celda para el disco IG(8)-2S GROUP 6. Body-fitted coordinates or grid distortion GROUP 7. Variables stored, solved & named SOLVE(Ul.Vl,Wl)  $SOLUTION(P1, Y, Y, Y, N, N, N)$ \*\* Decidimos si: limitamos velocidad IF(GLGI )TREN  $L(G(1)-T)$ ENDIF \*\* Decidimos si: calculamos vel adirnens., pot, etc. IF ( GL03 ) THEN L0(3)-T STORE(Cl,C2,C3,C4,C5.C6,C7,C8,C9,C10,Cll,Cl2.C21.C22) STORE(C30,C3 l ,C32,C33.C34,C3S) ENDIF \*\* Decidimos si: tenemos movimiento relativo al impulsor IF ( GLG4 ) THEN<br>LG(4)-T ENDlF •• Decidimos si: hacemos correccion de GENK IF(GLGS) THEN LO(S)-T STORE(C20)<br>ENDIF <sup>es</sup> Decidimos se hacemos limitacion de velocidad por rapidez de deformacion IF(GLG6) THEN  $LG(6)$ -T ENDIF GROUP 8. Terms (in differential equations) & devices GROUP 9. Properties of the medium (or media) •• Variables ncccsarias para simulaciones no ncwtonianas, •• y calculo de esfuerzos. •• RAIZ(GENK) - Magnitud del tensor rapidez de deformacion VJSL - Viscosidad cincrnatica laminar (Se calcula) BT AU - Magnitud del tensor cstüerzos de corte. En el caso de simulaciones newtonianas, se pone

\*\* ENULB-1

\*\* ENULC-0  $\bullet \bullet$  $ENTI$ .  $A = Vicensidad$  dinamica mu \*\* Para todo esto es necesario poner: \*\* STORE(GENK VISL BTAU) \*\* ENUL-GRND \*\* GENK-T \*\* Cuando se calcula la viscosidad dinamica aparente. \*\* En RG(4) GENK minimo para limitar el mov. STORE/GENK VISL BTAU) **ENUL-GRND**  $ENULA=33.9$ ENULB-0.322 \*OP ENT 7. B=0.26 \*OP ENULC-13.9 ENULC-0.0 GENK-T **RHOI-1000**  $RG(4)=2.0$ \*\*\*\*\* Calculando el Revnolds con el diametro del impulsor\*\*\*\* \*\* El Reynolds se calcula segun la teoria de turbomaquinas, \*\*  $con N = RPM/60$  frev/sl IF (ENULB.EQ.1.0) THEN RG(2)=(RHO1\*(RPM/60.)\*(RG(1)\*\*2)) RG(2)=RG(2)/ENULA **ELSE** \*\* KS es una constante para calcular Re de acuerdo \*\* a las aproximaciones de Metzner & Otto  $KS = 22.16$ RG(2)=(RHO1\*((RPM/60.)\*\*(2-ENULB))\*(RG(1)\*\*2)) RG(2)=RG(2)/(ENULA\*KS\*\*(ENULB-1)) ENDIE GROUP 10. Inter-phase-transfer processes and properties GROUP 11. Initialization of variable or porosity fields \*OP RESTRT(ALL) IURINI=-1:FIINIT(U1)=OMEGA FIINITIVISI := ENUL A/RHO1\*1000 GROUP 12. Unused GROUP 13. Boundary conditions and special sources Pared exterior del tanque. PATCH(PARED, NWALL, I, NX, NY, I, NY, I, LSTEP) COVAL(PARED, W1, 1.0, 0.0) \*OP COVAL(PARED, U1, 1.0,0.0) COVAL(PARED,UI,1.0, OMEGA\*TD/2.0) \*OP IF (IG(14).GT.1) THEN \*\*\* PATCH(EXTE1,NWALL,1,NX,NY,NY,1,IG(14)-1,1,LSTEP) \*\*\* COVAL(EXTEI,UI,1.0,OMEGA\*TD/2.0) \*OP COVAL(EXTEI,U1,1.0,0.0) \*\*\* ENDIF Fondo del tanque PATCH(ABAJOUDR,LWALL, I,NX, 1,NY, 1, 1, 1,LSTEP) COVAL(ABAJOUDR VI.1.0.0.0) COVAL(ABAJOUDRUI, I.0 OMEGA) \*OP PATCH(ABAJO,LWALL, I.NX, I,NY, I, I, I,LSTEP) \*\*\* COVAL(ABAJO, V1.1.0.0.0) \*\*\* COVAL(ABAJO,U1,1,0,0,0) Pressure-relief condition to ensure that problem is well-posed. Necesito fijar una presion de referencia para que el metodo de solucion funcione. Fijo la presion en la cara superior de una celda, en la superfície del tanque. PATCH(PRELIEF,HIGH,NX,NX,NY,NY,NZ,NZ,1,LSTEP) COVAL(PRELIEF,P1,FINP.0.0) Ahora las condiciones ciclicas en las orillas XCYCLE-T Impulsor y baffles, segun fuentes de Pericleous y Patel. \*OP PATCH(GIMP1,CELL, I,NX,IG(3),IG(4),IG(5),IG(6),1,LSTEP) \*\*\* COVAL(GIMP1,U1,GRND3,GRND3) \*OP PATCH(GBAF1,CELL, 1,NX,JG(12),IG(13),IG(14),JG(15),1,LSTEP) \*\*\* COVAL(GBAF1,U1,GRND3,GRND3)

Impulsor para el moy relativo.  $AI = IG(1) + I$  $A2 = IGR21 - I$  $P = 1$ CONPOR(PAL.0.0.CELL.A1.A2.IG(3).IG(4).IG(5).IG(6)) Disco CONPOR(DIS.0.0.CELL.1.NX.1.IG(7).IG(8).IG(8)) Condiciones para la flecha PATCH/FLECHA.SWALL.1.NX.1.1.IG(8)+1.NZ.1.LSTEP) \*OP COVAL(FLECHA,U1,1.0, RINNER\*OMEGA) COVAL(FLECHA, U1, 1.0,0,0) COVALIFLECHA W1.1.0.0.0) Condiciones de giro. ANGVEL-OMEGA PATCH(GROTAI, PHASEM, I, NX, I, NY, I, NZ, I, LSTEP) COVAL(GROTAL, ULFINFLU.GRND2) COVALIGROTAL VI.FDTLU.GRND2) GROUP 14. Downstream pressure for PARAB=.TRUE. GROUP 15. Termination of sweeps LSWEEP-150 RESREF(P1)-1.E-8 RESREF(U1)-1.E-8 RESREF(V1)-1.E-8 RESREF(W1)-1.E-8 GROUP 16. Termination of iterations **GROUP 17. Under-relaxation devices** The following settings are not necessarily optimal RELAX/W1.FALSDT.0.25) RELAX(V1.FALSDT.0.25) RELAX(UI,FALSDT,0.25) RELAX(P1.LINRLX.0.4) RELAX(VISL.LINRLX.0.4) GROUP 18. Limits on variables or increments to them GROUP 19. Data communicated by satellite to GROUND **GROUP 20. Preliminary print-out** ECHO-T GROUP 21. Print-out of variables GROUP 22. Spot-value print-out IF (GRAF) THEN TSTSWP-1 **ELSE** TSTSWP=(LSWEEP/5) **ENDIF** NPRMON-LSWEEP: DOMON-IG(1);IYMON-IG(4)+2;IZMON-IG(8) GROUP 23. Field print-out and plot control Field print-out for liquid volume fraction is suppressed ITABL=1:NPLT=1 NYPRIN=NY/5;NXPRIN=NX/5;NZPRIN=NZ/2; OUTPUT(PI, Y, N, N, Y, Y, Y) OUTPUT(VI.Y,N,N,Y,Y,Y) OUTPUT(U1,Y,N,N,Y,Y,Y) Line-printer contour plots for various quantities are called for PATCH(MAP,CONTUR, NN/2, NN/2, 1, NY, 1, NZ, 1, LSTEP) PLOT(MAP, W1,0.0,10) PLOT(MAP,U1,0.0,10) PLOT(MAP, V1,0.0, 10) PLOT(MAP,P1,0.0,10) NOWIPE=T **STOP** 

### A.2 Programa de Subrutinas de Cálculo (GROUND.F)

C. FILE NAME GROUND FTN-081294 č ē Declaro constantes a utilizar en ground. ē NXDIM.NYDIM ..... Los uso para dimensionar mis arregios PARAMETER (NXDIM=50,NYDIM=100,NZDIM=100) c ē Arregios usados en ground. č Arregios por slab:  $\epsilon$ \*\* Velocidad absoluta DIMENSION GABS1(NYDIM, NXDIM)  $\mathbf C$ \*\* Velocidad absoluta adim. DIMENSION GABS2(NYDIM.NXDIM) Ċ \*\* Velocidad secundaria absoluta DIMENSION GABS3(NYDIM.NXDIM)  $\mathbf c$ DIMENSION GOMEGAL(NYDIM, NXDIM) \*\* Velocidad angular corregida c DIMENSION GOMEGAZONYDIM.NXDIM)  $\mathbf{c}$ \*\* Radio al centro de la celda DIMENSION GRG2D(NYDIM, NXDIM)  $\mathbf{c}$ \*\* Ancho de celda en Y DIMENSION GDY (NYDIM, NXDIM) DIMENSION OUREL (NYDIM, NXDIM) Ċ \*\* Viscosidad cinematica  $\epsilon$ DIMENSION GVISCONYDIM.NXDIM) \*\* Area high  $\epsilon$ DIMENSION GAREAH(NYDIM, NXDIM)  $\mathbf C$ \*\* Velocidad U, V y W DIMENSION GUI (NYDIM, NXDIM) **DIMENSION GVI(NYDIM, NXDIM)** DIMENSION GWI/NYDIM.NXDIM) \*\* Velocidades adimensionales, a veces C ē se usan como auxiliares. DIMENSION GUAI(NYDIM, NXDIM) **DIMENSION GVA10YYDIM.NXDIM)** DIMENSION GWAI (NYDIM, NXDIM)  $\mathbf C$ \*\* Presion DIMENSION GP1(NYDIM, NXDIM) \*\* Auxiliar  $\mathbf C$ DIMENSION GAUX2D(NYDIM, NXDIM) DIMENSION GAUX2DP1(NYDIM,NXDIM) DIMENSION GAUX2DP2(NYDIM,NXDIM) c \*\* Usados en la corrección de GENK DIMENSION GGENK1(NYDIM, NXDIM) DIMENSION GGENK2(NYDIM, NXDIM) DIMENSION GGENK3(NYDIM, NXDIM) \*\*\* Arregios unidimensionales C ċ \*\* Par debido a presion en paletas DIMENSION GPAR(NZDIM) c \*\* Par debido al disco DIMENSION GPARDSK(NZDIM) c \*\* Auxiliar DIMENSION GAUNZ(NZDIM) c Variables globales declaradas con COMMON C ċ Las siguientes se usan en la modelacion no newtoniana: COMMON/GENI/NXNY,IFL1(3),KDUMM,IFL2(27),IBTAU,IFL3(16) LOGICAL QEQ.GRN C<sup>\*\*</sup> Declaro espacio auxiliar

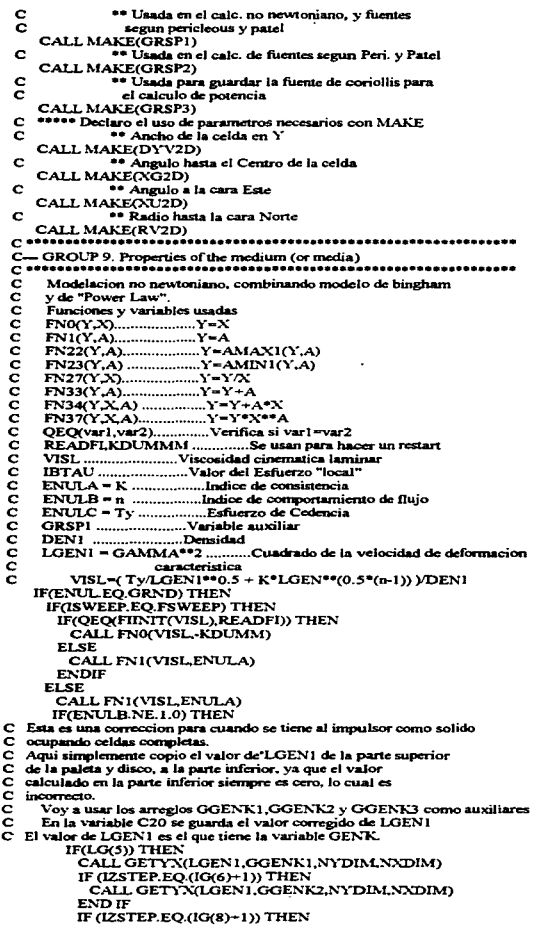

.

τ

**CONSULS ON THE PROPERTY AND** 

ESTA TESIS NO TEBE

F LA

**BIRLIOTECA** 

CALL GETYX/LGEN1.GGENK3.NYDIM.NXDIM) **END IF** IF (IZSTEP.EQ.(IG(5)-1)) THEN DO JN=06(1)+1).(16(2)-1) DO JY=IG(3) IG(4) GOENKI(JY,JX)=GGENK2(JY,JX) **END DO END DO END IF** IF (IZSTEP.EO.(IG(8)-1)) THEN  $0.08 - 1.03$  $DO JY = 1.1 G(7)$ GGENKI(IY.JX)=GGENK3(JY.JX) **END DO**  $ENDDO$ **END IF** CALL SETYX/C20.GGENKI.NYDIM.NXDIM) CALL FN0(LGEN1,C20) **ENDIF** CALL FN22(LGEN1,TINY) CALL FN37(VISLLGEN1.0.5\*/ENULB-1.)) **END IF** CALL FN0(GRSP1, VISL) IF(ENULC.GT.0.0) THEN CALL FNICVISLENULC) CALL FN37(VISLLGEN1,-0.5) CALL FN34(VISL, GRSP1,1.) **END IF** CALL FN0(IBTAU,VISL) CALL FN37(IBTAU, LOEN1.0.5) **ENDIE** IF(LG(3)) THEN CALL FNO(C22,LGEN1) **CALL FN30(C22)** IF(ENULB.NE, 1.0) THEN CALL FNO(C21, VISL) **END IF END IF** CALL FN27(VISL, DEN1) **ENDIF** C-GROUP 13. Boundary conditions and special sources ē Aqui calculo el Coeficiente para fuentes y sumideros segun ē Pericleous y Patel (1987) c. Variables y funciones utilizadas č  $FNO(Y,X)$  ................  $Y=X$ FN2(Y,X,A,B) ............... Y=A+B\*X  $FN25(Y,A)$  ...............  $Y = A^*Y$  $FN26(Y,X)$  ...............  $Y = Y^*X$  $FN27(Y,X)$  ...............  $Y = Y/X$  $FN40(Y)$  ................  $Y = ABS(Y)$ GOME ........ Velocidad angular del impulsor ANGVEL ........ Dato de velocidad angular usado en q1 GCFI ........ Coeficiente de arrastre para el impulsor GCFB ........ Coeficiente de arrastre para baffles DYV2D ........ Ancho de celda en direccion y (Se debe declarar su uso con un make previamente) DZ ....... Ancho de celda en direccion z RHO1 ........ Densidad IG(9) ........ Numero de paletas en el impulsor IG(11) ........ Numero de baffles GRSP1.GRSP2 ... Auxiliares \*\* El nombre del Patch debe empezar con GIMP o GBAF IF (NPATCH(1:4).EQ.GIMP') THEN IF ((INDVAR.EQ.UI).OR.(INDVAR.EQ.U2)) THEN **GOME-ANGVEL** 

c.

 $\mathbf C$ 

ċ

č

ē

č

ċ č

ē

ē

 $\overline{c}$ Ċ

č

ē

 $\mathbf C$ 

 $\mathbf C$ ē

 $\epsilon$ 

 $GCFI = 2.0$ CALL FN2(CO.DYV2D.0.0.DZ) CALL FN25(CO.GCFI) CALL FN26(CO, INDVAR) CALL FN2(CO.CO.0.0.0.5\*RHO1\*IG(9)) IF (LG(4)) THEN CALL FN0GRSPLINDVAR) CALL FNO(GRSP2, INDVAR) CALL FN40(GRSP2) CALL FN27(GRSP1.GRSP2) CALL FN26(CO.GRSPI) EL SE CALL FN2(CO.CO.0.0.GOME/ABS(GOME)) **FND IF END IF END IF** IF (NPATCH(1:4) EO. GBAF) THEN IF ((INDVAR.EO.U1).OR.(INDVAR.EO.U2)) THEN GOME=ANGVEL  $GCFB = 2.0$ CALL FN2(CO,DYV2D,0,0,DZ) CALL FN25(CO.GCFB) CALL EN26(CO INDVAR) CALL FN2(CO.CO.0.0.0.5\*RHO1\*(G(11)) IF (LG(4)) THEN COME - COME CALL EN2(CO.CO.0.0 GOME/ABS(GOME)) **ELSE** CALL FN0(GRSP1.INDVAR) CALL EN00GRSP2.INDVARY CALL EN40(GRSP2) CALL FN27(GRSP1, GRSP2) CALL EN26(CO.GRSPI) **END IF END**<sub>TE</sub> **END IF** C.  $-$  SECTION 14  $-$  value = GRND2 c c č En esta zona del value (VAL) calculo el valor que debe tener VAL para agregar las fuentes de CORIOLLIS y CENTRIFUGA de un sistema č de referencia que esta girando a la velocidad GOME. ċ Las fuentes que aparecen para la velocidad tangencial son: c Su=2\*OMEGA\*V donde OMEGA es la velocidad delsistema rotatorio ē ē V es la velocidad radial en el punto Las fuentes que aparecen para la velocidad radial son:  $\mathbf c$ ē Sv=+2\*OMEGA\*U +(OMEGA\*\*2)\*R ē donde R es el radio de el punto al eje de giro ē U es la velocidad tangencial en el punto  $\tilde{\textbf{c}}$ Las velocidades radial y tangencial estan referidas al ē sistema giratorio. Cuando VAL=GRND2, hago el calculo de las aceleraciones de coriollis ē y centrifuga como en la subrutina de PHOENICS V1.5 ē  $\mathbf C$ Variables y funciones utilizadas: ē  $FNO(Y,X)$  ......  $Y=X$ ē FN2(Y,X,A,B) ...... Y=A+B\*X č FN10(Y,X1,X2,A,B1,B2) Y=A+B1\*X1+B2\*X2  $\mathbf{C}$ FNAV(Y,X,'next') ... Esta subrutina pone el valor promedio de ē X y X(next) en Y, donde 'next' es 'NORTH',  $\bar{c}$ 'SOUTH', 'ÉAST', etc. GOME ...... Velocidad angular, en este caso es relativa al impulsor ANGVEL..... Parametro de velocidad angular usado en q1  $\frac{c}{c}$ RV2D ..... Radio del eje de rotacion hasta la cara norte de ē la celda, que es donde se almacena la velocidad en Ċ direccion radial GRSP3 ..... Variable auxiliar para el calculo de potencia  $\sqrt{2}$ IF (NPATCH(1:5) EO. GROTA') THEN **GOME-ANGVEL** 

```
IF(INDVAR.EO.U1 .OR. INDVAR.EO.U2) THEN
       CALL FNAV(VAL, INDVAR+2, SOUTH)
       IFONX GT.I) CALL FNAV(VAL VAL EAST)
       CALL FN2(VALVAL0.,-2.0*GOME)
         CALL FN0(GRSP3, VAL)
     ELSEIF(INDVAR.EQ.V1.OR. INDVAR.EQ.V2) THEN<br>CALL FNAV(VAL,INDVAR-2, NORTH)
  ***** Aqui corrijo un aparente error de la ver 1.5 promediando
\mathbf Cc
       al oeste y no al este como estaba.
       IF(NX.GT.1) CALL FNAV(VAL, VAL, WEST)
       CALL FN10(VAL.VAL.RV2D.0.0.2.0*GOME.GOME*GOME)
     ENDIF
   END IF
  \mathbf Cc
   c
\mathbf{C}Aqui calculo el Value para fuentes y sumideros de momentum
    angular segun Pericleous y Patel (1987)<br>Variables y Funciones utilizadas
Ċ
ē
\mathbf cFN1(Y.A) ........ Y = AFINITY A.A.B.C) ..... Y = A + B^*X + C^*X^{**}2<br>FN27(Y.X) ........ Y = Y/X<br>GOME ................ Velocidad angular
c
ē
ċ
     ANGVEL ............ Datos de velocidad angular usado en q1
\mathbf CRG2D ........... Distancia radial desde el eje de rotacion
C
                  hasta el centro de la celda
    IF (NPATCH(1:4).EQ.GIMP) THEN
        IF((INDVAR.EQ.UI).OR.(INDVAR.EQ.U2)) THEN
          GOME-ANGVEL
          IF(LG(4)) THEN
            CALL FNI(VAL0.0)
        ELSE
            CALL FN3(VALRG2D, 0.0, 0.0, GOME**2)
            CALL FN27(VAL INDVAR)
        END IF
      END IF
    END IF
    IF (NPATCH(1:4), EO. GBAF) THEN
        IF((INDVAR EQ.UI) OR (INDVAR EQ.U2)) THEN
          GOME-ANGVEL
          IF(LG(4)) THEN
            CALL FN3(VALRG2D,0.0,0,0,GOME**2)
            CALL FN27(VAL.INDVAR)
         ELSE
            CALL FN1(VAL.0.0)
         END IF
       END IF
     ENDIF
   \mathbf C- GROUP 19. Special calls to GROUND from EARTH
O
   \begin{array}{c}\n\bullet \text{...} & \bullet \text{...} \\
\bullet \text{...} & \bullet \text{ECTION 5} \text{...} \\
\bullet \text{...} & \bullet \text{FCTION 5} \text{...} \\
\bullet \text{...} & \bullet \text{...} \\
\bullet \text{...} & \bullet \text{...} \\
\bullet \text{...} & \bullet \text{...} \\
\bullet \text{...} & \bullet \text{...} \\
\bullet \text{...} & \bullet \text{...} \\
\bullet \text{...} & \bullet \text{...} \\
\bullet \text{...} & \bullet \text{...} \\
\bullet \text{...} & \bullet \text{...} \\
\bullet \text{...} & \bullet \text{...} \\
\bullet \textĊ
ē
\bar{c}Si LG(1)<sup>-T</sup> entonces verifico que la velocidad que se tenga en la celda
č
      no sea mayor que la velocidad angular que tiene la pared
\mathbf C(relativo) pues esto implicaria tener velocidades contrarias al
      sentido de giro del impulsor, cuando se corrijan las velocidades.
ē
      En el caso de que sea mayor, le pongo como maximo - ANGVEL<sup>®</sup>R
\mathbf Cč
      Recordar que en O1 ANGVEL tiene el sentido contrario a la pared
\mathbf CVariables utilizadas:
\bar{c}GOME ...... Velocidad angular
      ANGVEL ....... Parametro de velocidad angular usado en q1<br>LG(4) ...... LG(4)=T si se tiene mov relativo
Š
               ...... Radio desde el eje de rotacion hasta el centro
      RG2D
                  de la celda
     IF (LG(1)) THEN
        GOME-ANGVEL
        CALL GETYX (U1,GU1,NYDIM,NXDIM)
          CALL GETYN (VI.GVI.NYDIM.NXDIM)
```
 $A-11$ 

CALL GETYX (W) GW) NYDIM NYDIM) CALL GETYX (RG2D GRG2D NYDIM NXDM) DO IN-LWY  $DO IV = 1. N$ GVALOR=GUI(JY,JX)/GRG2D(JY,JX) **IF(LG(4)) THEN IF (GOME GT 0) THEN** IF ((-GVALOR).GT.GOME) THEN GUI(JY,JX)-GOME\*GRG2D(JY,JX)  $GVI(TY, JX) = 0.0$  $GWI(TY, JX) = 0.0$ **END IF ELSE IF (GOVALOR) LT GOME) THEN** GUIGY.JXY-GOME\*GRG2DGY.JXY  $GVI(TY, IX)=0.0$  $GWI$  $(N, TN=0.0$ **END IF END IF**  $F15F$ IF (GOME GT.0) THEN IF (GVALOR GT, GOME) THEN GUILIV IN-GOME GRO2DOV IN END IF **FLSE** IF (GVALORLT.GOME) THEN GUILDY IN-GOME GROUND IN **END IF END IF** END IF **END DO END DO** CALL SETYX (U1.GU1.NYDIM.NXDIM) CALL SETYX (V1,GV1,NYDIM,NXDIM)<br>CALL SETYX (W1,GV1,NYDIM,NXDIM) **END IF**  $\mathbf{c}$ ē Si LG(6)=T entonces se limita la velocidad va que no se ha sobrepasado el valor de rapidez de deformación minimo  $\bar{ }$ IF (LG(6)) THEN **GOME-ANGVEL** CALL GETYX (U1.GU1.NYDIM.NXDIM) CALL GETYX (V1.GV1.NYDIM, NXDIM) CALL GETYX (W1, GW1, NYDIM, NXDIM) CALL GETYX (RG2D, GRG2D, NYDIM, NXDIM) CALL GETYX (C20.GAUX2D.NYDIM.NXDIM)  $DOIN = LNX$  $DO IN-1.NY$ IF (GAUX2D(JY, JX).LT.RG(4)) THEN GUI(JY\_JX)-GOME\*GRG2D(JY\_JX)  $GVI(JY, JX)=0.0$  $GWI(TY, JX) = 0.0$ **END IF END DO**  $F$ CALL SETYX (ULGULNYDIM.NXDIM) CALL SETYX (VI,GVI,NYDIM,NXDIM) CALL SETYX (WI.GWI,NYDIM,NXDIM) **END IF** r. ė č Si LG(3)-T ē Simplemente obtengo velocidades corregidas y angulares para ċ desplegarlos en result y photon. ē. C1 ............ Velocidad tangencial corregida Ċ C<sub>2</sub> ............ Velocidad tangencial adimensional corregida

C C3 ........... Velocidad radial adimensional

C C4 ............. Velocidad axial adimensional<br>C C5 ............ Velocidad tangencial corregid C C S ............. Velocidad tangencial corregida promedio<br>C C6 ............. Velocidad radial promediada C C6 ............ Velocidad radial promediada C C7 ............. Velocidad axial promedio<br>C C8 ............. Magnitud de la velocidad, e es ············ Magnitud de la velocidad, e *C9* •........... Magnitud de la velocidad. adimensional C CIO ............ Velocidad angular en la celda, relativa al impulsor<br>C CII ........... Velocidad angular en la celda C Cl 1 ............ Velocidad angular en la celda<br>C Cl 2 ........... Magnitud de velocidad secund C C12 ........... Magnitud de velocidad secundaria RAIZ( $v$ <sup>-2+w</sup><sup>-2</sup>)<br>C Las velocidades se adimensionalizan con la velocidad de la punta C Las velocidades se adimensionalizan con la velocidad de la punta<br>C del immulsor -ANGVEL\*RG(1)/2.0 e del impulsor -ANGVEL<sup>+</sup>RG(1)/2.0<br>C En Ol se guarda el valor de RG(1) o C En Q1 se guarda el valor de RG(1) que es el diametro del impulsor<br>C Ademas voy a obtener el par y la potencia, midiendo diferencia de e Adc.nas voy • obtener el par y la potencia. midiendo diferencia de C presiones en el impulsor, por ahora voy a despreciar friccion en la C flecha y el disco del impulsor. C flecha y el disco del impulsor.<br>C Para esto necesito saber datos C Para esto necesito saber dalos sobre la gcometria del e impulsor  $C$   $IG(1)$  .... "LX" anterior<br> $C$   $IG(2)$  .... "LX" posterior  $\begin{array}{l}\n\text{C} \quad 1\text{G}(2) \quad \text{...} \text{ "IN" posterior} \\
\text{C} \quad 1\text{G}(3) \quad \text{...} \text{ "IV" inicial} \\
\text{C} \quad 1\text{G}(4) \quad \text{...} \text{ "IV" final} \\
\text{C} \quad 1\text{G}(5) \quad \text{...} \text{ "IZ" inicial}\n\end{array}$  $C$   $IG(6)$  .... " $IZ$ " final<br> $C$   $IG(7)$  .... celda par  $10(7)$  .... celda para fin de disco en direccion  $y$ e 10(8) .... celda para disco en direccion z IF (ISWEEP.EQ.LSWEEP) THEN IF (LG(3)) THEN OOME•ANGVEL CALL GETYX (RG2D,GRG2D,NYDIM,NXDIM) CALL GETYX (UI,GUI,NYDIM.NXDIM) CALL GETYX (Vl,GVl.NYDIAl.NXDIM) CALL GETYX (WI,GWI,NYDIM,NXDIM) CALL GETYX (PI.GPI,NYDIM,NXDIM) CALL GETYX (DYV2D.GDY, NYDIM.NXDIM) IF (IZSTEP.EQ.10(8)) THEN CALL GETYX(HIGH(PI).GAUX2DP1.NYDIM.NXDIM) CALL GETYX(LOW(PI),GAUX2DP2,NYDIM,NXDIM) DOIX.-1.NX DOJY-1.10(7)  $GPI (JY, JX) = 0.5*(GAUX2DPI (JY, JX) + GAUX2DP2 (JY, JX))$ ENDDO ENDDO ENDIF CALL SETYX (PI,GPI,NYDIM,NXDIM) C \*\*\*\*\* Obteniendo velocidades corregidas y adimesionales DO JX-1.NX GOMEGAI(JY,JX)-GUI(JY,JX)/GRG2D(JY,JX) IF (LG(4)) THEN GVELOU-GUI(JY,JX)+GOME\*GRG2D(JY,JX) IF (GVELOU.GT.0.0) THEN GVELDU-0.0 ENDIF  $GU(JY,N)=GVELOU$ <br>END IF  $GABS1(JY, JX)=GVI(JY, JX)*GVI(JY, JX)$  $GABSI(JY, JX) - GABSI(JY, JX) + GWI(JY, JX) + GWI(JY, JX)$  $GABSS(JY, JX)=$   $SQRT(GABS1(JY, JX))$  $GABSI(JY,IX)$ •GABS $I(\overrightarrow{JY,IX})$ + GUI $(\overrightarrow{JY,IX})$ •GUI $(\overrightarrow{JY,IX})$  $GABSI(JY, JX) = SQRT ( GABSI(JY, JX) )$ GABS2(JY,JX)= GABSI(JY,JX)/(RG(I)/2.•GOME)<br>GUAI(JY,JX)=GUI(JY,JX)/(RG(I)/2.•GOME) GVAI(JY .D.)=GVI(JY .D.Y/(RG(1)2.•GOME)<br>GWAI(JY .D.)=GWI(JY .D.Y/(RG(1)2.•GOME) IF  $(LG(4))$  THEN  $GABS2(JY, JX) - GABS2(JY, JX)$  $GUAI(Y, JX) = GUAI(Y, JX)$ GVAI(JY.JX)=-GVAI(JY.JX)

GWAICH DO-GWAICH DO **END IF** GOMEGA2(JY.JX)=GU1(JY.JX)/GRG2D(JY.JX) **END DO END DO** CALL SETYX (C1, GU1, NYDIM, NXDIM) CALL SETYX (C2.GUAL NYDIM NXDIM) CALL SETYX (C3.GVA1.NYDIM.NXDIM) CALL SETYX (C4,GWAI,NYDIM,NXDIM) CALL SETYX (C8.GABS) NYDIM.NXDIM) CALL SETYX (C9,GABS2,NYDIM.NXDIM) CALL SETYX (C10, GOMEGAL NYDIM NADIM) CALL SETYX (C11, GOMEGA2, NYDIM NXDIM) CALL SETYX (C12.GABS3.NYDIM.NXDIM) C \*\*\*\*\*\* Obteniendo datos para el par y la potencia C \*\*\* Debida a presion IF((IZSTEP.GE.IG(5)).AND.(IZSTEP.LE.IG(6))) THEN  $GPAR(IZSTEP) = 0.$ DO JY=IG(3), IG(4) GDELTAP - GPI(IY.IG(I)) - GPI(IY.IG(2))  $GDIST = GRG2DLYJG(1)$  $GAI = GDY(TY, IG(1)) * DZ$ GPAR(IZSTEP) = GPAR(IZSTEP) + GDELTAP\*GAI\*GDIST END DO **END IF** r. \*\*\* Obteniendo datos para el par C \*\*\* Debida a esfuerzo cortante en el disco IF (IZSTEP.EQ.(IG(8)+1)) THEN GPARDSK(IZSTEP)=0.0 CALL GETYX (AHIGH, GAREAH, NYDIM, NXDIM) CALL GETYX (UI, GUREL NYDIM NXDIM) IF (GRN(ENUL)) THEN CALL GETYX (VISL, GVISC, NYDIM, NXDIM) **END IF** DO JN=1.NX DO IY-1.10(7) IF (IX.EO.I) THEN GUPROM=(GUREL(JY,NX)+GUREL(JY,JX))/2.0 **ELSE** GUPROM=(GUREL(JY,JX-1)+GUREL(JY,JX))/2.0 **END IF** GDVEL-GUPROM/(DZ/2.0) IF (GRN(ENUL)) THEN GSHEAR-RHO1\*GVISC(JY.JX)\*GDVEL **ELSE** GSHEAR=RHO1\*ENUL\*GDVEL **END IF** GPARDSK(IZSTEP)=GPARDSK(IZSTEP)+ GSHEAR\*GAREAH(JY\_IX)\*GRG2D(JY\_JX) **END DO END DO END IF** C \*\*\*\* Obteniendo promedios espaciales CALL GETYX(C1, GU1, NYDIM, NXDIM) CALL GETYX(V1,GV1,NYDIM,NXDIM) CALL GETYN(W1.GW1.NYDIM.NXDIM) DO JY=1,NY GUPROM-0.0 GVPROM-0.0 GWPROM=0.0 DO JX-1.NX GUPROM=GUPROM+GU1(JYJX) GVPROM=GVPROM+GV1(JY,JX) GWPROM=GWPROM-GWI(JY,JX) END DO GUPROM=GUPROM/NX GVPROM=GVPROM/NX **GWPROM-GWPROMAN** 

DO JX=1.NX GUI(JY,JX)-GUPROM GVI(JY,JX)=GVPROM GWI(JY,JX)-GWPROM **END DO** END DO CALL SETYX(C5,GU1,NYDIM,NXDIM) CALL SETYXIC6.GV1.NYDIM.NXDIM) CALL SETYX(C7,GW1,NYDIM,NXDIM) C<sup>##888</sup> Guardo las coordenadas de las caras y centros de las celdas Ā Para tener el lugar correcto donde son calculadas.<br>CALL GETYX(XG2D,GAUX2D,NYDIM,NXDIM) CALL SETYN(C30,GAUX2D,NYDIM,NXDIM) CALL GETYXOU2D.GAUX2D.NYDIM.NXDIM) CALL SETYX(C31,GAUN2D,NYDIM,NNDIM) CALL GETYX(RG2D,GAUX2D,NYDIM,NXDIM) CALL SETYN(C32.GAUN2D,NYDIM,NNDIM) CALL GETYX(RV2D.GAUX2D.NYDIM.NXDIM) CALL SETYN(C33,GAUX2D,NYDIM,NXDIM) CALL GETZ(ZGNZ,GAUNZ,NZDIM) **DO JY-1.NY DO JN-1.NX** GAUX2D(JY,JX)=GAUXZ(IZSTEP) END DO **END DO** CALL SETYX(C34,GAUN2D.NYDIM,NNDIM) CALL GETZ(ZWNZ,GAUXZ,NZDIM)  $DOJY=1, NY$ DO IX-1.NX GAUN2D(JY.JX)=GAUNZ(IZSTEP) END DO **END DO** CALL SETYX(C35.GAUN2D.NYDIM.NXDIM) **END IF** END IF  $...$ c  $\overline{c}$  $\bullet$ -SECTION 8 - Finish of time step. C Aqui termino de calcular el par y la potencia  $\mathbf C$  $\bar{c}$ IG(16) es el numero de sectores de simetria IF (LO(3)) THEN **GOME=ANGVEL** GVELO= GOME 60./(2.0\*3.14159265359)  $GTAU1 = 0.$ DO I-IG(5), IG(6)  $GTAU1 = GTAU1 + GPAR(I)$ END DO GDISC1=GPARDSK(IG(8)+1) GDISC1-GDISC1\*2.0 GTAUI-GTAUI+GDISCI GTAUI-GTAUI\*IG(16) GPOTI = GTAUI · ABS(GOME) C Si estoy sacando potencia, pongo los calculos en el C. archivo biotecnol (unit=20).  $\overline{ }$ \*\*\* Abro el archivo donde pongo los calculos de potencia OPEN (unit=20.file="biotecnol',status="old") IF(IG(10).EQ.0) THEN WRITE(20,1500) 1500 FORMAT (IX' RPM', 1X,' Reynolds', 1X, ' Par '.1X' Potencia'/) Æ. WRITE(20,1501) GVELO, RG(2), GTAU1.GPOT1 1501 FORMAT(1X1F10.3.1X3F10.6) END IF END IF

### **REFERENCIAS**

- 1. Aris, R. (1962) "Vectors, Tensors, and the Basic Equations of Fluid Mechanics" Ed. Dover.
- 2. Bird, R.B., Stewart, W.E., & Lightfoot, E.N., (1960) "Transport Phenomena" Ed., John Wiley & Sons.
- 3. Broadkey, R.S. (1967)°The phenomena offluid rnotions" Ed. Addison-Wesley.
- 4. Brucato, A., Ciofalo. M., Grisafi. F. & Micale, G., (1994), "Complete numerical simulation of flow fields in baffled stirred vessels: The inner-outer approach." *Proceedings. IChemE Symposium.* Series No.136, ppl55-162.
- 5. Courant R. & John F. (1979) "Introducción al Cálculo y al Análisis Matemático Vol I y IT' Ed. Limusa.
- 6. Dong, L., Johansen, T., & Engh, T.A.,  $(1994)$ , "Flow induced by an impeller in an unbaffled tank - 11. Numerical rnodelling". *Chem. Eng. Sci.,* 49: pp 351-3518
- 7. Dyster K.N., Koutsakos E., Jaworski S. and Nienow A.N. (1993) "An LDA Study of the Radial Discharge Velocities Genrates by a Rushton Turbine: Newtonian Fluids,  $Re \ge 5"$  *Trans IChemE.* Vol 71, Part A
- 8. Galindo E., Argüello M.A., Velasco D., Albiter V. & Martinez A. (1996). "A comparison of cavern develprnent in rnixing a yield stress fluid by Rushton and Intermig impellers", *Chem Eng. & Tech.* Vol 19, pp 315-323.
- 9. Gurtin, M. (1981) ''An Introduction to Continuum Mechanics". Ed. Academic Press.
- 10. Hannote M., Flores F., Torres L. & Galindo E.(1991) "Apparent yield stress estirnation in xanthan gum solutions and fermentation broths using a low-cost viscometer". *Chem. Eng. Jour.*
- 11. Harnby N., Edwards M.F., Nienow A.W. (1992)"Mixing in the Process Industries" Ed. Butterworth-Heinemann
- 12. Harvey, P.S. & Greaves, M., (1982), "Turbulent flow in an agitated vessel. Parts I & II" *Trans. Inst. Chem. Eng .•* pp 60: 195-200 & 201-210.
- 13. Hughes W., Gaylord E. (1964) "Basic Equations of Engineering Science" Ed. Shaum Publishing Company.
- 14. Hutchings, B.J., Weetman, R.J. & Patel, B.R., (1989). "Computation of flow fields in mixing tanks with experimental verification". Paper TN-481, *ASME Meeting, San Francisco, I989.*
- 15. Jones. D., Dimirdzic, I., Krishna, R. & Robinson, D., (1995). "Use of parallel CFD for demanding chemical process applications. In *"Cemputers Europe II".*
- 16. Luo, J.V., Gosman. A.D., Issa. R.I., Middleton. J.C. & Fitzgerald, M.K., (1993), "Ful! flow field cornputation ofrnixing in baftled stirred reactors". *IChem E Research Event, Birmingham, U.K.*
- 17. Middleton. J.C. Pierce. F. & Lynch. P.M., (1986). "Computattions of flow fields and complex reaction yield in turbulent stirred reactors, and comparison with experimental data". *Chem. Eng. Res. & Des.*, 64: 18-22.
- 18.Metzner. A.B. and Otto. R.E.(1957). *A IcheJVol* <sup>3</sup>
- 19. Oldshue, J.Y. (1966) "Biotechnology and Bioengineering". *John Wi/ey & Sons.*
- 20. Ostwald. W. (1924) *Physik. Chem.* 11 lA, 62.
- 21. Patankar S. V. ( 1980) ''Numerical Heat Transfer and Fluid Flow". *Hemisphere Pub/ishing Corporation.*
- 22.Patankar, S.V. and Spalding. D.B. (1972) "A Calculation procedure for heat. Mass and Momenturn Transfer in Three-Dimensional Parabolic Flows" *Int. J. Heat Mass Transfer,* Vol 15. p.1787
- 23. Pericleous, K.A. & Patel, M.K., (1987) "The source-sink approach in the modelling of stirred reactors". *Phys. Chem. Hydrodynam.*, 9: 279.

R3

24. Reiner, M.(1956) "Rheology". *Academic Press*, Vol I Cap 2.

25.Rivlin, R.S.(1948) *Proc. Roy. Soc.* 193 A, 260.

26. Spalding, D.B. "Manual de Referencia PHOENICS V2.1" 1994

- 27. Tatterson, G. and Calabrese, R. (eds) (1989) "Industrial Mixing Reasearch Needs" *AIChE,* New York.
- 28. Verteeg H.V & Malalasekera W. (1995) "An Introduction to Computational Fluid dynamics. The Finite Volume Method". Ed.Longman Scientific & Technical